# UMWELT & GESPEKTIVEN FÜR UMWeltbUndesamt

# **HOCHWASSERGEFAHRENKARTEN UND HOCHWASSERRISIKOKARTEN**

Technischer Leitfaden zur Bearbeitung der Datengrundlagen für Bundesentwurf und Länderbearbeitung

REPORT

Wien, September 2012

#### **Projektleitung**

Yvonne Spira

#### **AutorInnen**

Günter Eisenkölb

Christine Gassner

Thomas Rosmann

Yvonne Spira

Gabriela Vincze

Irene Zieritz

#### **Lektorat, Layout**

Elisabeth Stadler

Weitere Informationen zu Umweltbundesamt-Publikationen unter: **<http://www.umweltbundesamt.at/>**

# **INHALT**

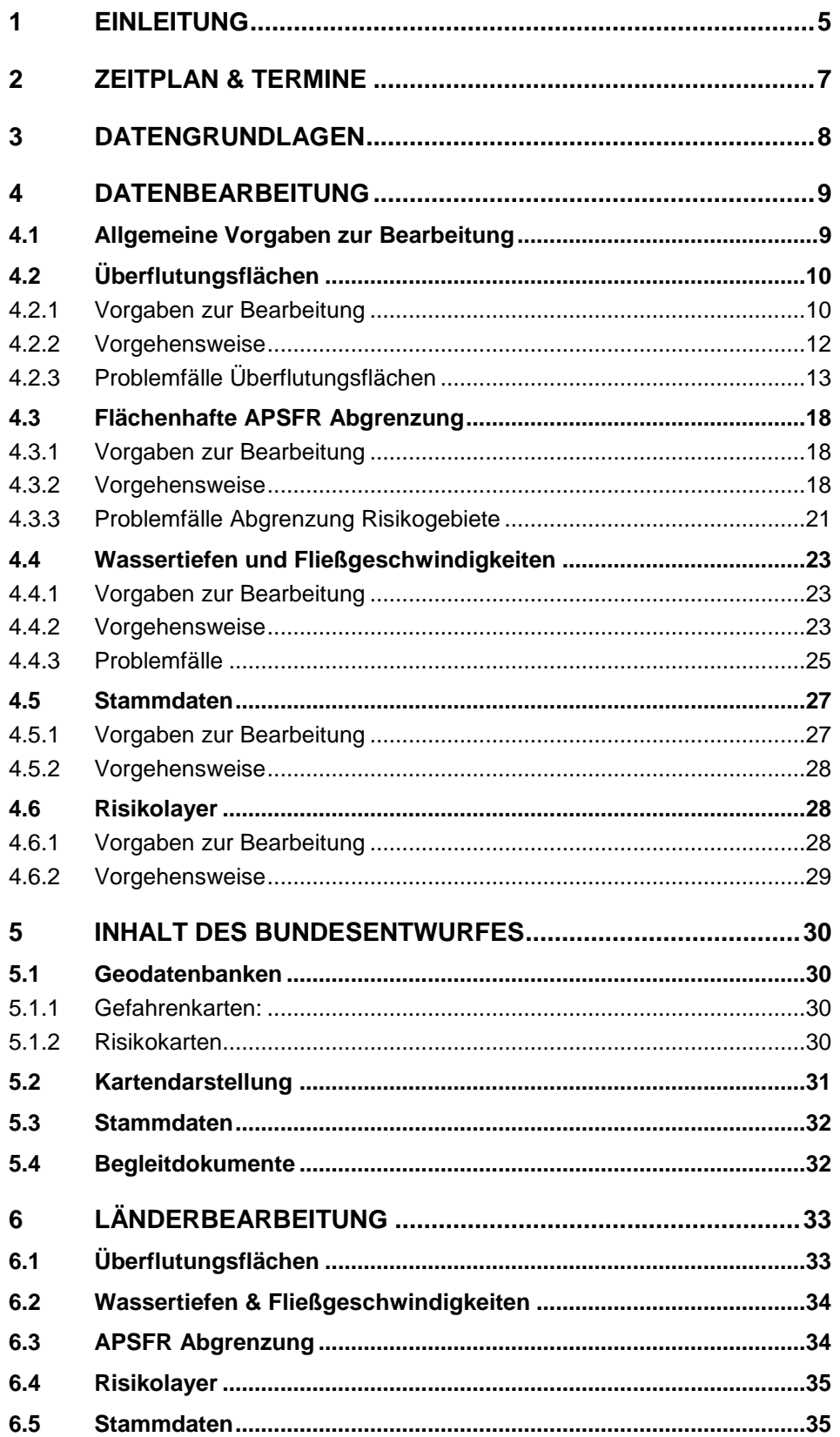

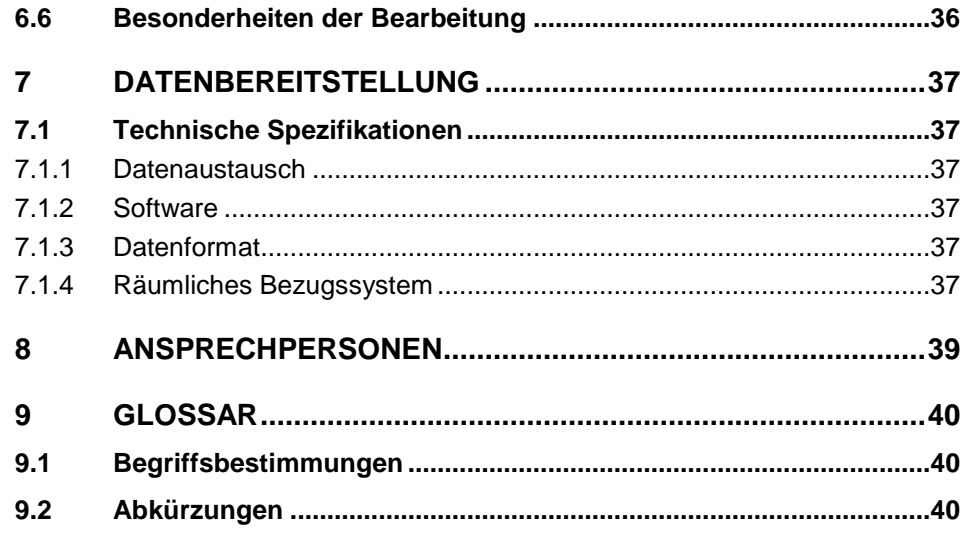

## **BEILAGE Entscheidungsbäume: Darstellung der Gefahrenlayer inner-/ außerhalb der APSFR**

# <span id="page-4-0"></span>**1 EINLEITUNG**

Zielvorgaben und Rahmenbedingungen zur Erstellung von Hochwassergefahrenkarten und Hochwasserrisikokarten sowie zur Darstellung der Inhalte werden in zwei fachlichen Leitfäden dargelegt:

- Hochwassergefahrenkarten, Darstellung im Maßstab 1:25.000
- Hochwasserrisikokarten

Diese werden gemeinsam mit sämtlichen Unterlagen zum Bundesentwurf auf WISA verfügbar gemacht:

**[http://wisa.bmlfuw.gv.at](http://wisa.bmlfuw.gv.at/)** *> Fachthemen > Hochwasserrisikomanagement > Gefahren- und Risikokarten*

Inhalte, die zum Verständnis der technischen Bearbeitungen erforderlich sind, sowie fachliche Inhalte, die in der "UAG Gefahren" vom 5.Juni 2012 vorgestellt und besprochen wurden, sind ebenfalls in WISA zu finden.

Inhalte von Hochwassergefahrenkarten entsprechend §55k Wasserrechtsgesetz 1959 in der gültigen Fassung (WRG) sind:

- 1) Ausmaß der Überflutungen,
- 2) Wassertiefen und
- 3) ggf. Fließgeschwindigkeiten.

Diese Inhalte werden für Szenarien von Hochwässern 3 unterschiedlicher Wahrscheinlichkeiten dargestellt - niedriger (voraussichtliches Wiederkehrintervall 300 Jahre oder Extremereignis), mittlerer (voraussichtliches Wiederkehrintervall zumindest 100 Jahre) und hoher Wahrscheinlichkeit (voraussichtliches Wiederkehrintervall 30 Jahre). Diese Szenarien werden in der Folge in Kurzform als HQ300, HQ100 und HQ30 bezeichnet. Hochwassergefahrenkarten werden möglichst flächendeckend, grobmaßstäblich (M 1:25.000) und auf Grundlage der genauesten vorhandenen Daten erstellt. Flächendeckend ist in diesem Zusammenhang auf das Berichtsgewässernetz des Bundes (BGN) bezogen. Das bedeutet, dass die oben angeführten Inhalte an allen Gewässern des BGN dargestellt werden sollen. Das BGN enthält alle Gewässer mit einem Einzugsgebiet größer 10 km² sowie ausgewählte zusätzliche kleinere Gewässer, die als relevant im Sinne des Hochwasserrisikomanagements angesehen werden.

Im vorliegenden Dokument werden die notwendigen Methoden und Arbeitsschritte zur Erstellung der Daten, die in den Hochwassergefahrenkarten und Hochwasserrisikokarten dargestellt sind, beschrieben, unter anderem:

- Die Datengrundlagen (HORA, Daten der WLV und der Länder),
- die Bearbeitung der Daten durch das Umweltbundesamt,
- eine Beschreibung der Daten, die vom Umweltbundesamt im Bundesentwurf zur Verfügung gestellt werden (Geodatenbank, Metadaten),
- die erforderlichen Bearbeitungsschritte durch die Länder und
- die Form der Datenrückmeldung.

Zusätzlich zum allgemeinen Leitfaden wird pro Bundesland ein "Länderspezi**fischer Anhang zum technischen Leitfaden"** bereitgestellt, in dem die gelieferten Daten für Hochwassergefahrenkarten dokumentiert sind und auf länderspezifische Besonderheiten der Bearbeitung eingegangen wird. Weitere Metainformationen zu den einzelnen Layern sind in den Datenkatalogen zu finden, die ebenfalls in WISA bereitgestellt werden.

# <span id="page-6-0"></span>**2 ZEITPLAN & TERMINE**

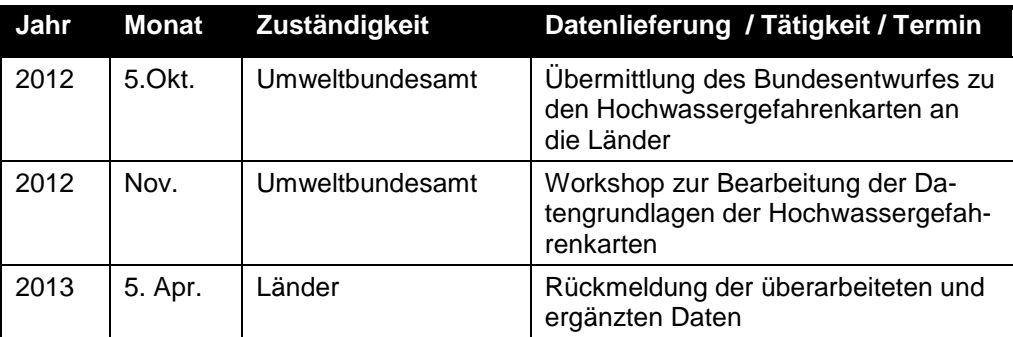

# <span id="page-7-0"></span>**3 DATENGRUNDLAGEN**

Die Datengrundlagen für Hochwassergefahrenkarten stammen aus unterschiedlichen Quellen:

- Abflussuntersuchungen<sup>1</sup> (ABU),
- Überflutungsflächen und Wassertiefen nach pragmatischer Methode WLV auf Basis von Gefahrenzonenplänen gemäß § 11 Forstgesetz 1975 für WLV Gewässerstrecken innerhalb der APSFR,
- HORA,
- Ergebnisse der vorläufigen Hochwasserrisikobeurteilung Gebiete mit potentiell signifikantem Hochwasserrisiko (APSFR = **A**reas of **P**otential **S**ignificant **F**lood **R**isk),
- **Berichtsgewässernetz des Bundes (BGN).**

 $\overline{a}$ 

 $1$  Erstellung im Rahmen der BWV und/oder der Wasserwirtschaftlichen Planung, in Ausnahmefällen durch die WLV. Gefahrenzonenplanungen der BWV oder der Wasserwirtschaftlichen Planung enthalten i.d.R. Abflussuntersuchungen

# <span id="page-8-0"></span>**4 DATENBEARBEITUNG**

Hochwassergefahrenkarten werden möglichst flächendeckend, grobmaßstäblich (M 1:25.000) und auf Grundlage der genauesten vorhandenen Daten erstellt. Eine flächendeckende Darstellung bedeutet, dass die Inhalte an allen im Berichtsgewässernetz vorhandenen Gewässern dargestellt werden sollen.

In der Darstellung der Inhalte wird jedoch zwischen Gewässerstrecken, die einem APSFR zugeordnet sind und Gewässerstrecken zwischen den APSFR unterschieden.

**Innerhalb der APSFR** müssen für alle drei Szenarien (HQ30, HQ100, HQ300/Extremereignis) Überflutungsflächen dargestellt werden (entweder ABU, WLV oder HORA). Liegen nicht für alle Szenarien Überflutungsflächen vor, wird die sogenannte pragmatische Methode BWV angewendet, um sie zu erzeugen *(siehe auch fachlicher Leitfaden "Hochwassergefahrenkarten, Darstellung im Maßstab 1:25.000")*.

Wassertiefen und Fließgeschwindigkeiten werden nur dargestellt, sofern flächenhafte Daten vorhanden sind. Ansonsten werden in diesen Bereichen die Überflutungsflächen mit der Signatur "keine flächenhaften Daten vorhanden" dargestellt.

**Außerhalb der APSFR** werden in Bereichen, in denen Abflussuntersuchungen vorliegen, Überflutungsflächen zu allen drei Szenarien dargestellt – entweder mit Daten aus der Abflussuntersuchung oder ergänzt mit der pragmatischen Methode BWV.

Wassertiefen und Fließgeschwindigkeiten werden nur dargestellt sofern flächenhaft vorhanden. Liegen außerhalb von APSFR keine Abflussuntersuchungen vor, werden HORA-Daten des Extremszenarios, sowohl bei Überflutungsflächen, als auch bei Wassertiefen und Fließgeschwindigkeiten, dargestellt.

Eine ausführliche Beschreibung der Darstellungen ist im fachlichen Leitfaden zu den Hochwassergefahrenkarten vorhanden. Im Anhang ist graphisch aufbereitet, welche Daten innerhalb und außerhalb von APSFR dargestellt werden.

Um diese Darstellungen entsprechend den Vorgaben durchführen zu können, ist es erforderlich, dass APSFR flächenhaft abgegrenzt werden. Als Ergebnis der vorläufigen Risikobewertung liegen APSFR als Liniensegmente des BGN vor. Diese linienhafte Abgrenzung wird nun in die Fläche übersetzt.

# <span id="page-8-1"></span>**4.1 Allgemeine Vorgaben zur Bearbeitung**

Generelle Vorgaben für die Datenbearbeitung durch das Umweltbundesamt wurden wie folgt festgelegt:

- **Länderdaten und WLV-Daten bleiben unverändert**; es werden keine geometrischen Anpassungen an den vorhandenen Daten der Länder und der WLV vorgenommen;
- **Es werden nur HORA-Daten bearbeitet** ("Ausschneiden");
- Liegen ABUs vor, wird in diesem Bereich kein HORA verwendet, auch wenn die ABU weniger abdeckt als HORA (z.B. berücksichtigt ABU ein

Nebengewässer nicht, das in HORA mitmodelliert wurde); HORA wird komplett weggeklippt;

- Die Überflutungsflächen von HORA-Gewässern werden im Mündungsbereich nicht an die Überflutungsflächen der ABU angepasst, sondern weitgehend entsprechend Einzugsgebiet geschnitten; in Zweifelsfällen wird – um das Restrisiko möglichst umfassend abzubilden – bei Zubringern eher großzügig abgegrenzt. Eventuelle Anpassungen an ABU-Flächen erfolgen von den Experten der Länder im Zuge der Länderbearbeitung;
- Die flächenhafte Abgrenzung der APSFR richtet sich nach der linienhaften Abgrenzung. Die vorhandenen Überflutungsflächen (ABU/GZP, WLV oder HORA) werden zu Beginn und am Ende der linienhaften APSFR Grenze geschnitten (siehe auch Kapitel [4.3\)](#page-17-0).

Im Folgenden werden zu den einzelnen Arbeitsschritten die verwendeten Methoden sowie Problemfälle beschrieben, die es ev. erforderlich machen, bestimmte Aspekte der bisherigen Festlegungen zu adaptieren.

# <span id="page-9-0"></span>**4.2 Überflutungsflächen**

**Überflutungsflächen müssen zuerst bearbeitet werden**, da sie zur Erstellung und Bearbeitung weiterer Datensätze herangezogen werden:

- Die flächenhafte Abgrenzung der APSFR wird auf Basis der Überflutungsflächen erstellt, um diese in der Geodatenbank abbilden zu können, werden Polygone der Überflutungsflächen entsprechend geteilt.
- Wassertiefen und Fließgeschwindigkeiten sollten innerhalb der jeweiligen Überflutungsflächen dargestellt werden (z.B. Wassertiefe des Szenarios HQ30 wird innerhalb der ÜF HQ30 dargestellt); das deshalb, damit auf allen Gefahrenkarten für das jeweilige Szenario derselbe Gefahrenbereich dargestellt wird.
- Werden in einem bestehenden Datensatz Überflutungsflächen geändert, ist auf diese Abhängigkeiten zu achten. Die betroffenen Datensätze müssen entsprechend nachbearbeitet werden. *! ACHTUNG !*

#### <span id="page-9-1"></span>**4.2.1 Vorgaben zur Bearbeitung**

#### **4.2.1.1 Überlagerung von Überflutungsflächen**

In Mündungsbereichen kommt es fallweise – speziell wenn Datengrundlagen aus unterschiedlichen Untersuchungen vorliegen – zu **Überlagerungen von Überflutungsflächen**. Es wurden folgende generelle Regeln für die Datenzusammenführung angewendet:

 Alle Flächen bleiben erhalten: alle Polygone des Originaldatensatzes sind weiterhin getrennt ansprechbar, es erfolgt keine Generierung einer Umhüllenden und Auflösung aller Teilflächen; damit bleibt die Datenherkunft nachvollziehbar (BWV, WLV, Projekt) und Revisionen können leichter durchgeführt werden;

- Die Daten müssen je Szenario zusammengeführt werden.
- Es wird jedenfalls die höhere Gefährdung übernommen (Beispiel: liegt eine HQ100 Fläche über einer HQ30 Fläche wird dem Überlappungsbereich in der Kartendarstellung HQ30 zugewiesen).
- Datengrundlagen aus Abflussuntersuchungen oder der pragmatischen Methode WLV werden vorrangig gegenüber Daten aus der pragmatischen Methode BWV und HORA behandelt.
- Überlappungsbereiche werden in der DB in einem speziellen Arbeitslayer durch das Umweltbundesamt gesondert gekennzeichnet, so dass sie von den Ländern für ihre Kontroll- und Nachbearbeitungsphase einfach lokalisiert werden können.

Weitere fachliche Kriterien zur Anpassung der Flächen bei Überlagerungen durch die jeweils zuständigen Dienststellen sind im fachlichen Leitfaden zu den Hochwassergefahrenkarten zu finden.

#### **4.2.1.2 Inseln und "Lücken"**

Je nach Geländebeschaffenheit entstehen (v.a. in flacheren Gebieten) bei der Berechnung sog. **'Hochwasserfreie Inseln'**.

Die Mindestgröße für hochwasserfreie Inseln beträgt 500m², darunter werden keine Inseln auf den Gefahrenkarten dargestellt. Bei der Datenzusammenführung werden die Inseln <500m² jedoch im Datensatz nicht entfernt, sondern als Inseln attributiv gekennzeichnet. Es wird ihnen das Attribut der umgebenden Fläche zugewiesen und sie werden in der Darstellung als Hochwasserbereich ausgewiesen. Es steht den Experten der jeweiligen Landesdienststellen frei, diese Inseln ggf. aus dem Datensatz zu entfernen.

Darüber hinaus können im HQ300 Datensatz durch die Erstellung des Extremszenarios mit der pragmatischen Methode BWV (mit HORA) Änderungen bei der Ausdehnung der Überflutungsflächen im Falle von Inseln auftreten:

- a) Bestehende Inseln können verkleinert werden. Diese Inseln sind dann nicht mehr eindeutig von einem Typ einer Fläche umgeben. Sofern Inseln unter die Mindestgröße von 500m² fallen, werden sie wie die oben beschrieben behandelt. Sie erhalten jedoch die Kennzeichnung im Attribut INSEL, und als Datenquelle "Pragmatische Methode BWV".
- b) Es können "Lücken" oder Inseln im Datensatz auftreten, die es vorher nicht als Inseln gegeben hat und die <500m<sup>2</sup> sind. Diese "Lücken" werden nun als Inseln behandelt und erhalten ebenfalls obige Kennzeichnung.
- c) Die Inseln der Überflutungsflächen werden in den Wassertiefen nicht zwingend mitgeführt. Im Idealfall sollten sich die Inseln in allen Layern (Überflutungsflächen, Wassertiefen, Fließgeschwindigkeiten) decken.

#### <span id="page-11-0"></span>**4.2.2 Vorgehensweise**

Folgende Vorgehensweise hat sich bei der Bearbeitung der Überflutungsflächen als vorteilhaft erwiesen:

- 1. Bearbeitung des Extremszenarios HQ300:
	- a. Zunächst soll eine getrennte Bearbeitung der einzelnen Originaldaten des jeweiligen Bundeslandes durchgeführt werden. Eine Zusammenführung in die Templates (Zusammenspielen aller Datengrundlagen in eine gesamte Bundesland-Geodatenbank) erfolgt erst nach Schritt d).
	- b. Ausschneiden von HORA in den Bereichen, in denen Abflussuntersuchungen vorliegen, innerhalb von APSFR auch dort, wo Daten mit der pragmatischen Methode WLV erstellt wurden. (Anm.: Außerhalb der APSFR erfolgt an Wildbächen keine Darstellung von Überflutungsflächen nach der pragmatischen Methode WLV, sofern diese Flächen zur Gänze außerhalb der APSFR liegen).
	- c. Lückenschluss mit pragmatischer Methode BWV bei Abflussuntersuchungen mit fehlendem Extremszenario (siehe Anhang).
	- d. Prüfung von Überlappungsbereichen von ABU & ABU und ABU & WLV sowie WLV & WLV.
	- e. Definition und Bearbeitung der Inseln.
	- f. Flächenhafte Abgrenzung der APSFR (siehe auch Kapitel [4.3\)](#page-17-0) für HQ300 (Zuordnung der Kennziffer der APSFR und ggf. Splitten von Polygonen).
	- g. Vervollständigung der Geodatenbank gemäß Templates (Datenherkunft, Bearbeiter, APSFR-Zuordnung).
	- h. Kennzeichnung der Überlappungsbereiche und Ablegen in einem eigenen Layer.
- 2. Bearbeitung der ÜF der Szenarien HQ100 und HQ30:
	- a. Vorgehensweise wie beim Extremszenario; da außerhalb von APSFR auf Gewässerstrecken ohne ABU/GZP oder WLV Daten jedoch nicht HORA 100 oder 30 dargestellt wird, ist ein Auffüllen mit HORA auch nur innerhalb der APSFR erforderlich.
	- b. Liegen innerhalb der APSFR keine Überflutungsflächen in einer ABU für HQ30 vor, wohl aber Wassertiefen des Szenarios HQ100, wird eine pragmatische Methode zur Erzeugung der Überflutungsflächen HQ30 angewendet: die Wassertiefen des HQ100 mit der Klasse > 0,6 bilden das HQ30.
	- c. Weitere Schritte wie bei Bearbeitung des Extremszenarios HQ300.

Als Ergebnis liegen je Bundesland drei Layer zu Überflutungsflächen vor, die sich maximal aus folgenden Datenquellen zusammensetzen können:

**Layer ÜF HQ30**: ABU ÜF30 + WLV ÜF30 + HORA ÜF30 (innerhalb APSFR) + PM BWV ÜF30.

**Layer ÜF HQ100**: ABU ÜF100 + WLV ÜF100 + HORA ÜF100 (innerhalb APSFR) .

**Layer ÜF HQ300**: ABU ÜF300 + WLV ÜF300 + HORA ÜF200 + PM BWV HORA + PM BWV Puffer (ausgehend von ABU ÜF100).

# <span id="page-12-0"></span>**4.2.3 Problemfälle Überflutungsflächen**

Nachfolgend werden häufig auftretende Problemfälle beschrieben (textliche Erläuterung und Bildschirmabzug) sowie Handlungsbedarf/Lösungswege für die Länderbearbeitung aufgezeigt. Die häufigsten Problemfälle betreffen unterschiedliche Ausdehnungen der Layer innerhalb ABU, generell die "Zubringer-Problematik" und die Konvertierung von DAT-Files.

#### **4.2.3.1 HQ100-Flächen sind größer als HQ300-Flächen**

In vielen Fällen besteht das Problem, dass die Überflutungsflächen der kleineren Modellszenarien eine größere Ausdehnung haben als die der größeren, wenn auch meistens nur geringfügig. In einigen wenigen Fällen ist der Unterschied aber deutlich und sollte geprüft werden.

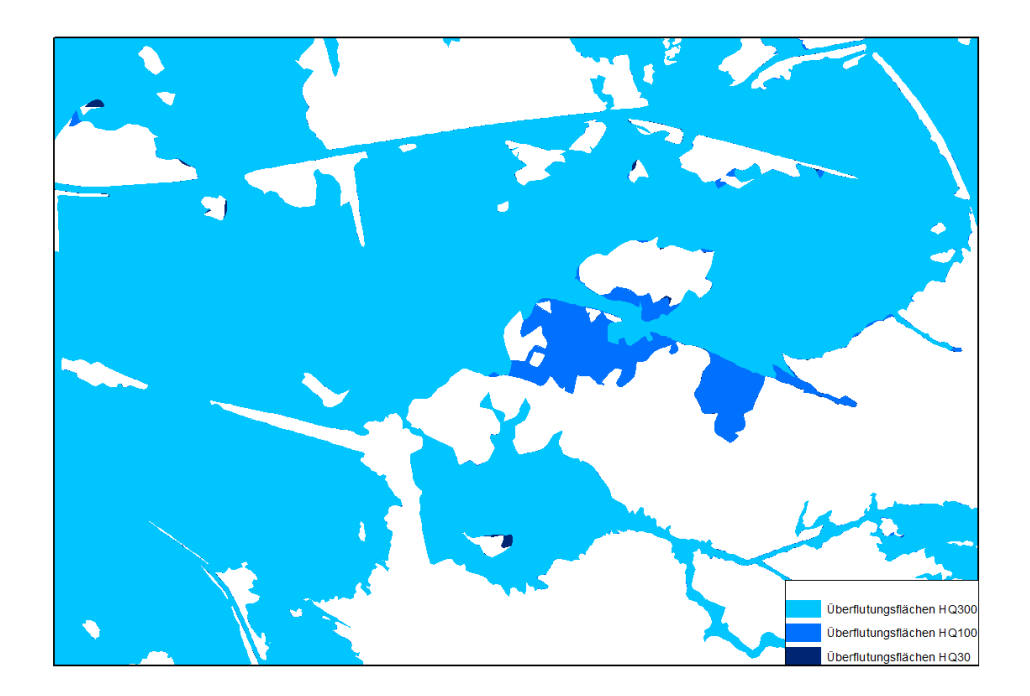

Länderbearbeitung: Prüfung, welche Abgrenzung als korrekt angesehen wird und ggf. Anpassung der Flächen des "kleineren Modellszenarios", d.h. Entfernen jener ABU-Flächen in HQ30, die größer als HQ100 sind (bzw. jener ABU-Flächen in HQ100, die größer als HQ300 sind).

#### **4.2.3.2 ÜF, WT und FG: Flächen sind nicht ident**

Es gibt keine ABU, in denen sich die Flächen der Überflutungsflächen exakt mit denen der Wassertiefen und Fließgeschwindigkeiten decken. Die Ergänzungsbereiche auf die Ausdehnung der Überflutungsflächen wurden in beiden Fällen ergänzt und mit der Klasse 0 ("keine flächenhaften Daten vorhanden") aufgefüllt. Über die Überflutungsfläche hinausgehende WT- und FG-Flächen wurden nicht gesondert behandelt.

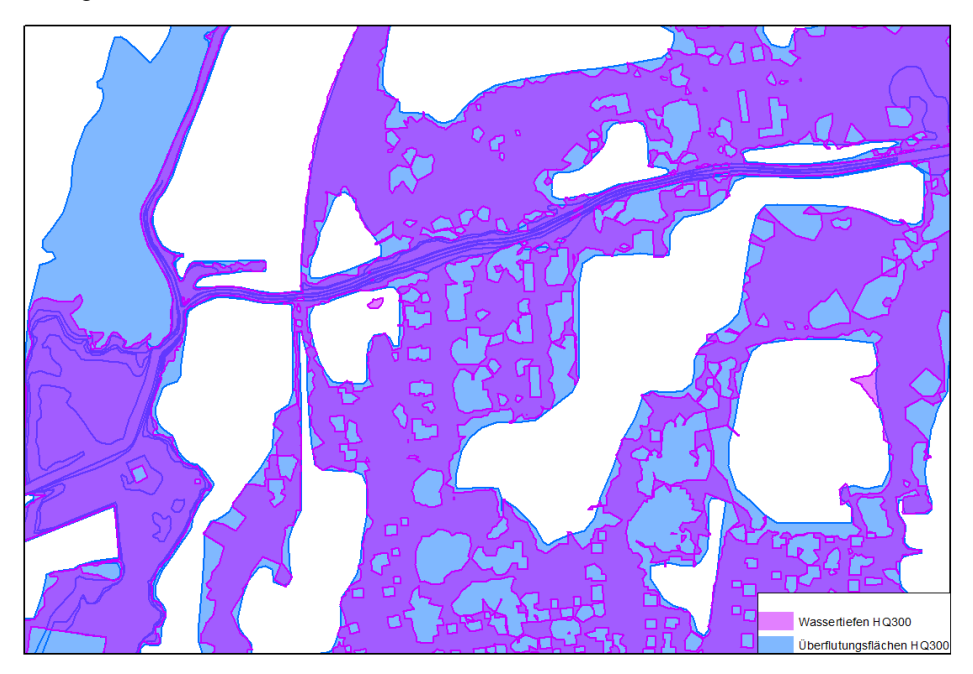

Länderbearbeitung: Um eine logische Konsistenz des Gesamtdatensatzes zu gewährleisten, sollten die Wassertiefen- und Fließgeschwindigkeitsdatensätze an die Ausdehnung der Überflutungsflächen angepasst werden. Hier kann, falls es von den Experten während der Länderbearbeitung für notwendig erachtet wird, den Flächen, die derzeit mit Klasse 0 gekennzeichnet sind, die Klasse des angrenzenden Polygons zugewiesen und die überstehenden Flächen weggeklippt werden.

#### **4.2.3.3 Fehlende Abschnitte innerhalb einer ABU**

In einigen Fällen wurden die Informationen über Wassertiefen und Fließgeschwindigkeiten als SMS-Daten übermittelt, wobei einzelne ABUs teilweise in verschiedene Abschnitte geteilt waren. Durch eine falsche Anzahl an Punkten oder sonstigen Problemen war teilweise eine Konvertierung der DAT-Files einzelner Abschnitte nicht möglich, wodurch innerhalb der ABU Lücken entstanden, für welche keine Wassertiefen und Fließgeschwindigkeiten vorhanden sind.

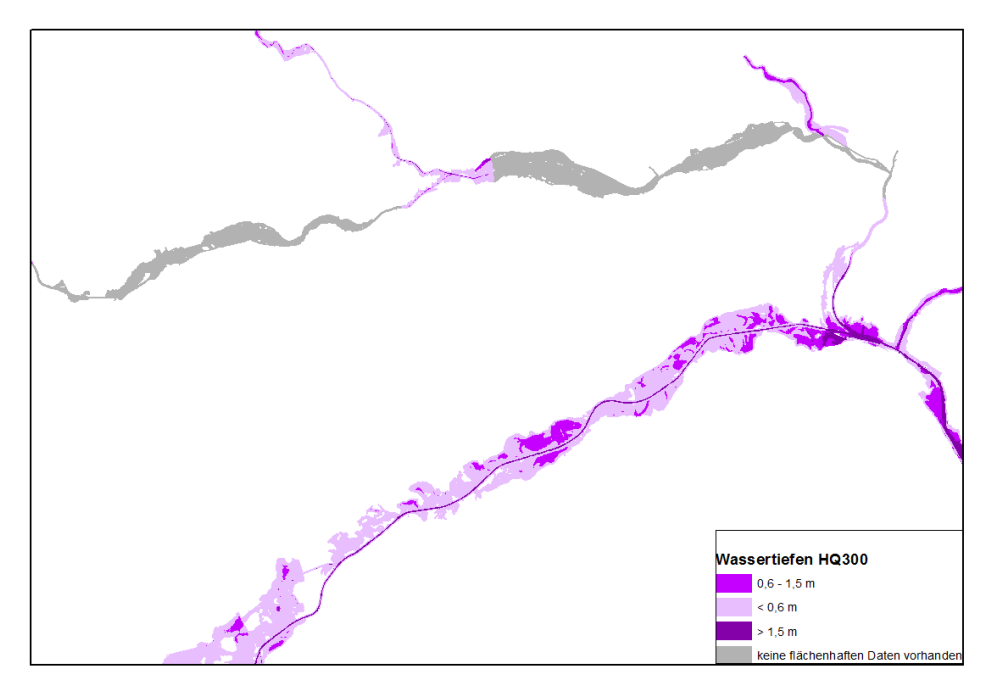

Länderbearbeitung: Falls es im Zuge der Länderbearbeitung möglich ist, die SMS-Daten in flächenhafte Daten umzuwandeln, sollten diese, falls nötig, mit den angrenzenden Abschnitten verschnitten und ebenfalls in den Datenbestand integriert werden.

#### **4.2.3.4 Sehr große Überflutungsflächen aus HORA in HQ300, die entlang einer ABU liegen**

Im Zuge der Implementation der Pragmatischen Methode HORA wurden (speziell entlang der großen Flüsse wie etwa an der Donau) Flächen aus HORA integriert, die sehr viel ausgedehnter waren als die Überflutungsflächen aus den ABUs. Nach Absprache mit dem BMLFUW wurde entschieden, diese Flächen nicht einzugsgebietsscharf abzuschneiden, sondern sie eher großzügig abgegrenzt in der Datenbank zu belassen.

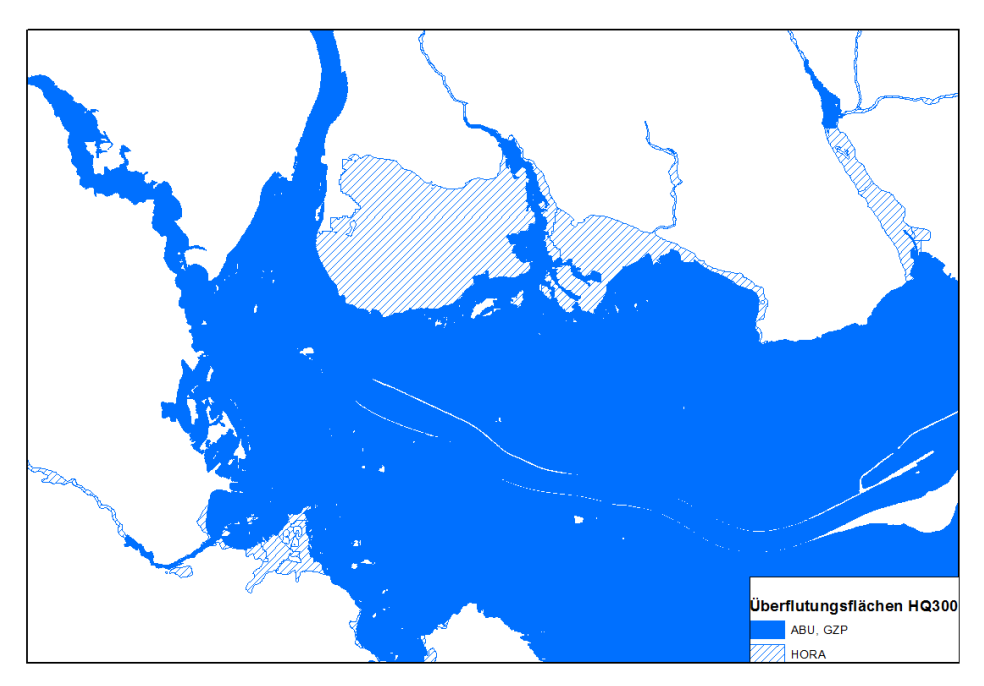

Länderbearbeitung: Diese Flächen sollten im Sinne der Experten der Länder angepasst und falls nötig verkleinert werden. Es sollte aber immer bedacht werden, dass es sich hierbei um die "Pragmatische Methode BWV" handelt, nach einem kompletten Entfernen der Flächen also nur noch die Flächen aus dem HQ100 übrig bleiben, was in HQ300 in den meisten Fällen zu einer zu geringen Ausdehnung der Überflutungsflächen führen würde.

#### **4.2.3.5 Zubringer in ABUs, die aber nicht von den ABUs behandelt werden**

Bei Zubringern ist oftmals nur der Flussschlauch modelliert (wahrscheinlich als Rückstaubereich), es ist aber sehr wahrscheinlich, dass die tatsächliche Überflutungsfläche dort viel größer ist. In den überwiegenden Fällen wurde HORA erst ab dem Ende der ABU für den Zubringer inkludiert. Im Falle von dünnen Flussschläuchen wurde teils auch zusätzlich HORA eingearbeitet (entsprechend mit dem BMLFUW vereinbarter Methode einer etwas großzügigeren Abgrenzung der Überflutungsflächen, um das Restrisiko bestmöglich abzubilden).

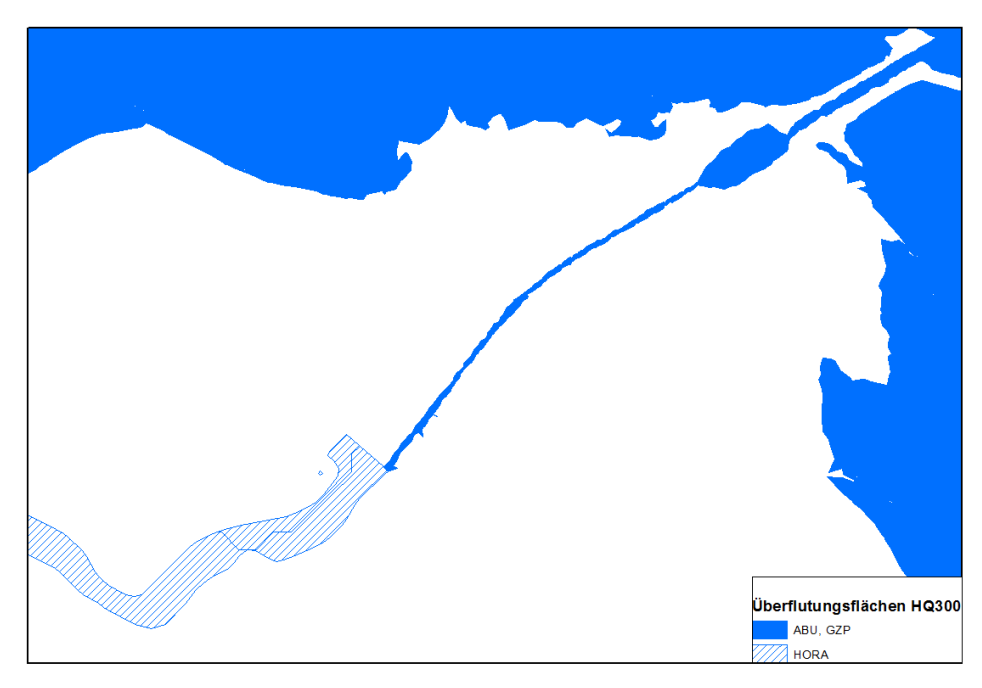

Länderbearbeitung: Markante Übergänge sind auch im Ausgabemaßstab 1:25.000 erkennbar, hier sollte eine Nachbearbeitung erfolgen, etwa indem HORA entlang der Flussschläuche integriert wird, ggf. könnte auch im Übergangsbereich die Überflutungsfläche aus der ABU verkürzt werden.

#### **4.2.3.6 Einmündungsbereiche von Zubringern**

Ziel ist es, die Ergebnisse der ABUs nicht zu verfälschen, in dem eine Ausweitung durch HORA erfolgt, andererseits sollen Lücken in den Überflutungsgebieten so weit als möglich beseitigt werden. Bei der Erstellung des Bundesentwurfs konnte hier kein einheitliches Regelwerk angewendet werden, es wurde daher zumeist subjektiv vom Bearbeiter entschieden, wieweit etwa HORA mitgenommen wird.

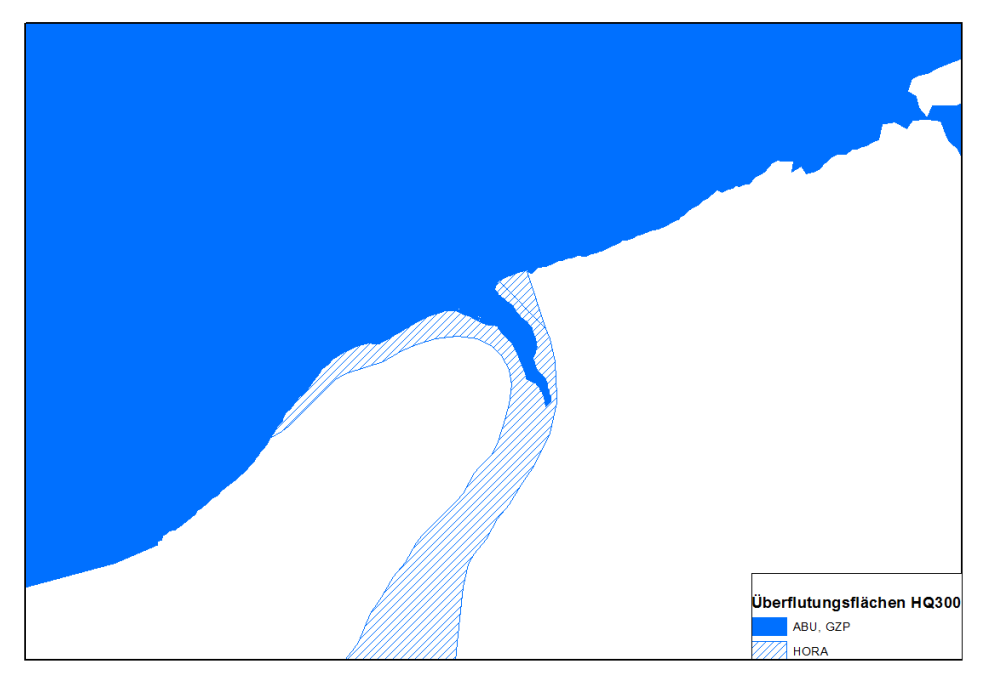

Länderbearbeitung: Es sollte eine Prüfung der Experten in den Ländern aus fachlicher Sicht erfolgen und ggf. eine Nachbearbeitung der Einmündungsbereiche.

# <span id="page-17-0"></span>**4.3 Flächenhafte APSFR Abgrenzung**

#### <span id="page-17-1"></span>**4.3.1 Vorgaben zur Bearbeitung**

Im Zuge der vorläufigen Hochwasserrisikobeurteilung wurden Gebiete mit potentiell signifikantem Hochwasserrisiko (APSFR) ausgewiesen. Die Ausweisung erfolgte anhand von Gewässerstrecken. Nun ist es erforderlich, diese linienhafte Ausweisung in die Fläche umzusetzen, da auf den Risikokarten ausschließlich die Gefahrenbereiche je Szenario und Hochwasser-Risikogebiet dargestellt werden. Darüber hinaus werden die Flächen zur Darstellung des Risikos für einzelne Schutzgüter verwendet (z.B. Berechnung der betroffenen Einwohner je Szenario).

Da Risikokarten für jedes Hochwasserszenario erstellt werden, wird auch die Abgrenzung der Risikogebiete jeweils anhand der vorhandenen Überflutungsflächen für die Szenarien HQ30, HQ100 und HQ300 vorgenommen. Die Abgrenzung der Risikogebiete erfolgt mit Hilfe von Einzugsgebietsgrenzen ausgehend von der Streckeninformation (d.h. obere und untere Punkte werden durch die Linie festgelegt).

#### <span id="page-17-2"></span>**4.3.2 Vorgehensweise**

Beginn und Ende der APSFR werden als Punkte ermittelt. Mittels eines 10m-Höhenmodells werden die (Teil-)Einzugsgebiete errechnet für die Flussabschnitte, welche zwischen diesen Punkten liegen. Die Überflutungsflächen, die in Phase 1 (siehe [4.2.2\)](#page-11-0) der Bearbeitung für das Extremereignis erstellt wurden, werden nun manuell unter Zuhilfenahme dieser Einzugsgebietsgrenzen geschnitten. Einzelne Spezialfälle dieser manuellen Bearbeitung werden nachfolgend genauer beschrieben.

Sind die Überflutungsflächen sehr schmal, wurde zumeist vom Schneiden mit den Einzugsgebieten abgesehen und die Fläche zu Beginn und am Ende des APSFR normal zum Flussschlauch mit einer geraden Linie abgegrenzt.

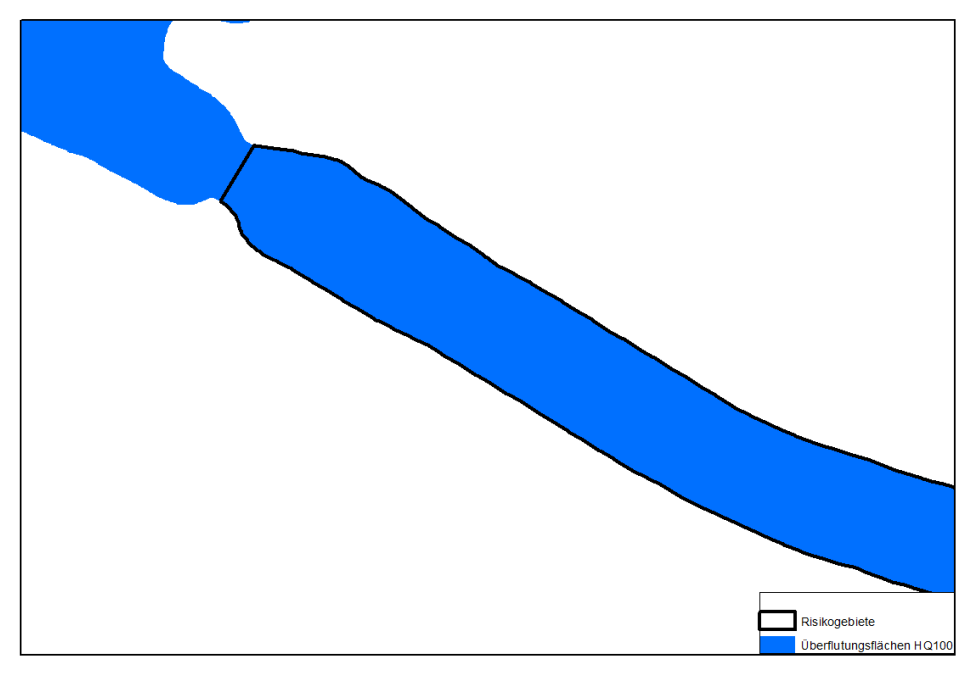

Länderbearbeitung: Gegebenenfalls manuelle Nachbearbeitung des Übergangsbereichs zwischen zwei ABUs.

Schwierig war die Abgrenzung bei großflächigen Überflutungsflächen und auch dann, wenn das APSFR für das Hauptgewässer ausgewiesen wurde, in der Abflussuntersuchung jedoch auch zahlreiche Nebengewässer und Zuflüsse berücksichtigt waren.

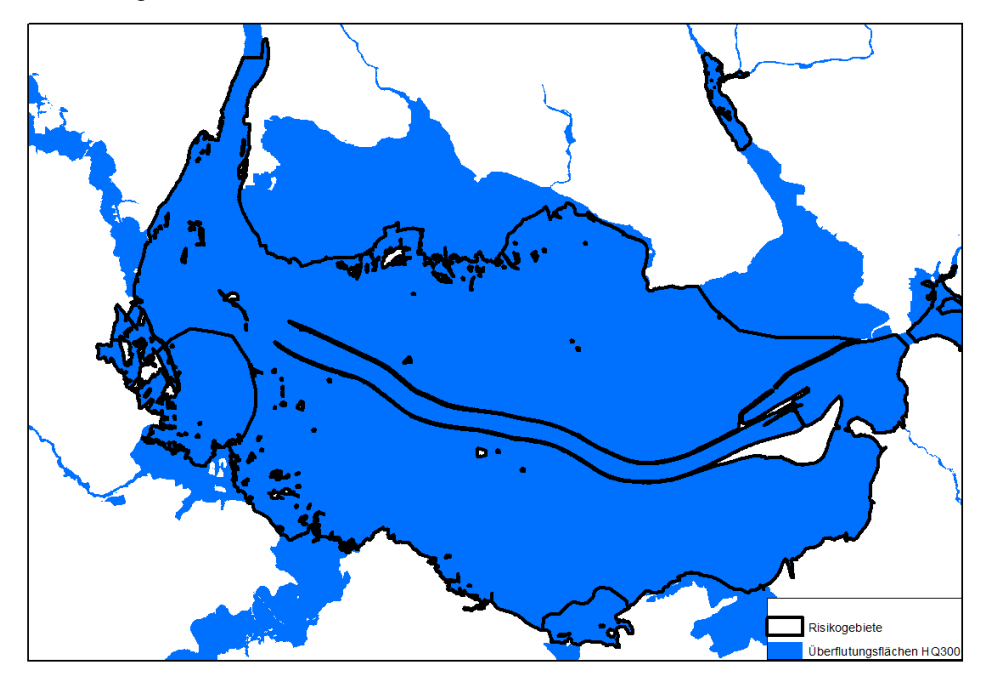

Länderbearbeitung: Es wurde nach bestem Wissen und Gewissen abgegrenzt – in jedem Fall großzügig und zumeist nicht nach den errechneten Einzugsgebieten (siehe nördlicher Teil in Abbildung). Hier ist jedenfalls eine Kontrolle und Korrektur der Risikogebiete durch die Experten der Länder erforderlich.

Wie bereits erwähnt, wurden die Gebiete bei unklaren Verhältnissen generell großzügig abgegrenzt. Jedenfalls erweitert wurden sie im Fall von WLV-Gebieten. Hier wurde jeweils der gesamte als Gefahrenzone ausgewiesene Schwemmkegel in das Risikogebiet miteinbezogen, wie es auch vorab mit den Experten der WLV vereinbart worden war.

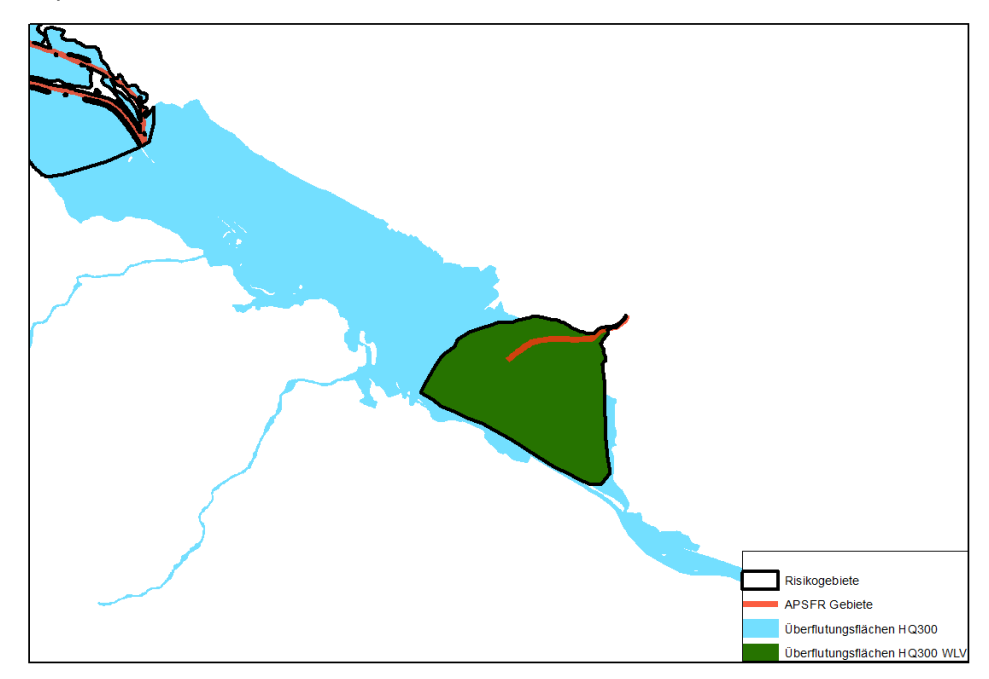

WLV-Bearbeitung: Prüfung der Abgrenzung, vor allem im oberen Teil und ggf. Erweiterung oder Reduzierung.

Nach der Abgrenzung der APSFR für das Extremszenario und der Bearbeitung der Überflutungsflächen für HQ100 und HQ30 wurden die Risikogebiete für HQ100 und HQ30 abgegrenzt. Dazu wurden die bereits vorhandenen Risikogebiete des HQ300 herangezogen um den Beginn und das Ende der Risikogebiete abzugleichen. Gegebenenfalls wurden die Gebiete dann noch erweitert, sofern eine HQ100 Fläche größer als die HQ300 Fläche war.

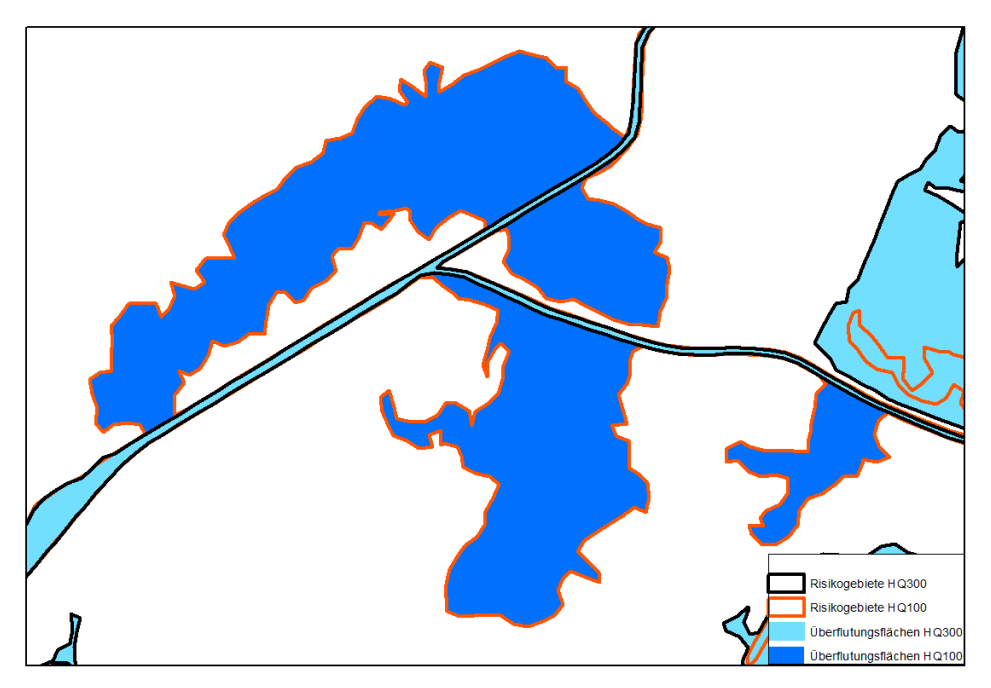

Länderbearbeitung: Vergleich der Risikogebiete der drei Szenarien und ggf. Anpassung der Überflutungsflächen dahingehend, dass ein Risikogebiet eines HQ300 nie kleiner als jenes von HQ100 sein kann usw.

Bei unklaren Fällen zu Überflutungsflächen und Ausweisung der Risikogebiete wurden Bookmarks gesetzt. Hiermit ist auch ersichtlich, bei welchen APSFR Überflutungsflächen fehlen und wo keine APSFR ausgewiesen werden konnten.

#### <span id="page-20-0"></span>**4.3.3 Problemfälle Abgrenzung Risikogebiete**

#### **4.3.3.1 APSFR, für die weder ABUs noch HORA-Daten vorhanden waren, oder nur so wenig, dass kein Risikogebiet erzeugt werden konnte**

In den länderspezifischen Anhängen wird angeführt, für welche APSFR keine Flächen gebildet werden konnten. Diese wurden auch mit einem Bookmark versehen.

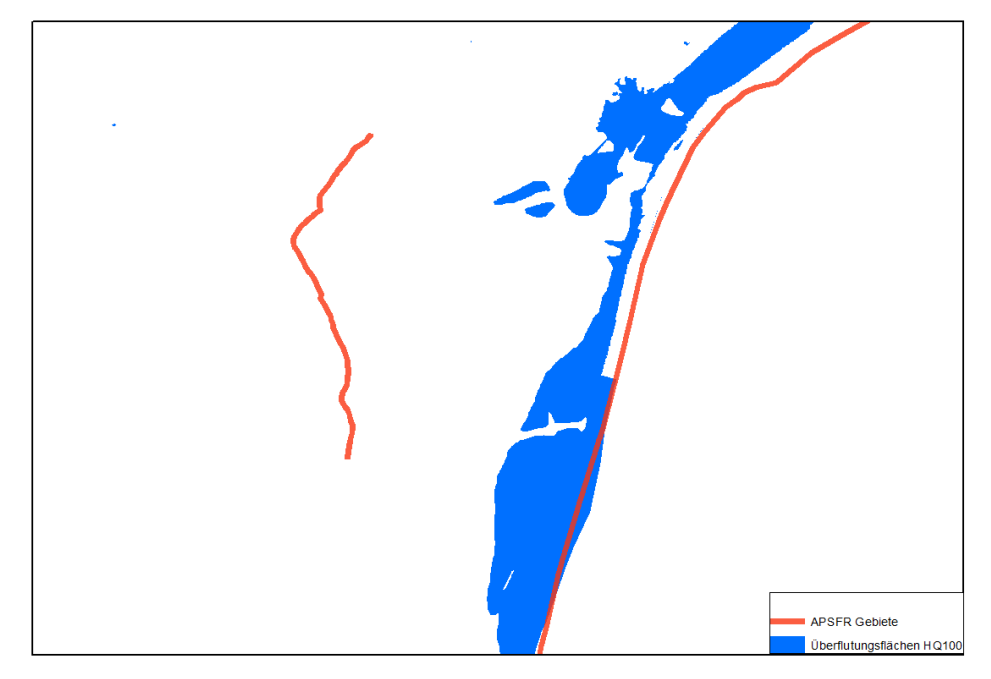

Länderbearbeitung: Diese APSFR sollten im Zuge der Länderbearbeitung geprüft und ggf. mit neuen ABU-Daten befüllt werden. Ziel ist die vollständige Abdeckung der APSFR.

#### **4.3.3.2 WLV-ÜF mit geringer räumlicher Übereinstimmung zu den APSFR Strecken**

Es gibt einige Gefahrenzonenpläne (Überflutungsflächen) der WLV, die sich sehr stark von der linienhaften Abgrenzung der APSFR unterscheiden. Die Abgrenzung der flächenhaften Gebiete konnte daher nicht mit vollständiger Sicherheit durchgeführt werden.

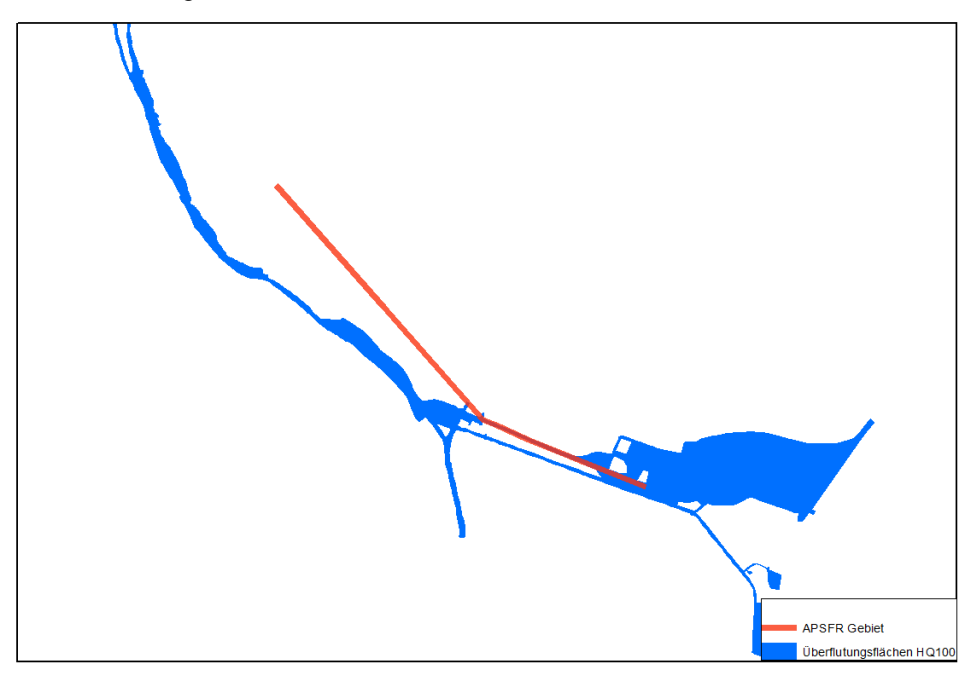

WLV-/Länderbearbeitung: Die erwähnten Bereiche müssen auf jeden Fall noch unter Einbeziehung der WLV auf ihre Richtigkeit überprüft werden.

### <span id="page-22-0"></span>**4.4 Wassertiefen und Fließgeschwindigkeiten**

#### <span id="page-22-1"></span>**4.4.1 Vorgaben zur Bearbeitung**

Wassertiefen (WT) und Fließgeschwindigkeiten (FG) werden für jedes Szenario in Form von Klassen dargestellt (siehe fachlicher Leitfaden Kapitel [6.2](#page-33-0) und [6.3\)](#page-33-1). Die einzelnen Tiefenklassen werden als Polygone verarbeitet.

Wassertiefen und Fließgeschwindigkeiten sollen innerhalb der je Szenario vorhandenen Überflutungsflächen dargestellt werden. Das deshalb, damit auf allen Gefahrenlayern der Gefahrenbereich ident ist.

Die Daten der einzelnen Abflussuntersuchungen zeigen jedoch, dass die Abgrenzungen der Wassertiefen und Fließgeschwindigkeiten unterschiedlich sind. Da eine Vorgabe der Bearbeitung der Daten durch das Umweltbundesamt lautet, dass die Originaldaten aus Abflussuntersuchungen nicht geändert werden, wird für den Bundesentwurf an der äußeren Abgrenzung der Wassertiefen und Fließgeschwindigkeiten nichts geändert, es werden die Flächen nicht an die Überflutungsflächen angepasst.

#### <span id="page-22-2"></span>**4.4.2 Vorgehensweise**

Bei Überlagerungen von WT und FG aus unterschiedlichen Abflussuntersuchungen wird generell so vorgegangen wie bei Überflutungsflächen. Es wird festgestellt, ob die Datengrundlagen als gleichwertig behandelt werden können. Ist das der Fall, wird die maximale WT/FG im Überlappungsbereich dargestellt. Ist dies nicht der Fall gilt, dass die "höherwertige" Untersuchung die "niederwertige" Untersuchung ersetzt. Datengrundlagen aus ABUs oder der pragmatischen Methode WLV werden vorrangig gegenüber Daten aus der pragmatischen Methode BWV oder HORA behandelt.

Da im Zuge der Länderbearbeitung neue verbesserte Daten erwartet werden, wurde vorerst auf eine Verschneidung der ABU WT mit den WLV WT verzichtet. Die beiden Datensätze überlappen sich daher teilweise. Eine Zusammenführung erfolgt erst nach Prüfung und Bestätigung der bisherigen Daten.

Unterschiedliche Datenquellen werden gekennzeichnet, so dass dann auf den Karten zwischen Daten aus Abflussuntersuchungen und WLV-pragmatische Methode sowie HORA und BWV-pragmatische Methode unterschieden werden kann.

Im Detail wurde bei der Aufbereitung der Daten folgendermaßen vorgegangen:

- a. Zunächst getrennte Bearbeitung der einzelnen Originaldaten und Importieren in die Templates (Zusammenspielen aller Datengrundlagen in eine Bundesland-Geodatenbank erst nach Schritt d.), bei älteren Daten war in zahlreichen Fällen eine Zusammenfassung der ursprünglichen detaillierteren Klassen zu den drei Klassen nötig.
- b. Wassertiefen: Ausschneiden von HORA in den Bereichen, in denen Abflussuntersuchungen vorliegen.

*! ACHTUNG !*

- c. Wassertiefen: Lückenschluss mit pragmatischer Methode BWV bei Abflussuntersuchungen mit fehlendem Extremszenario (siehe Anhang).
- d. Prüfung von Überlappungsbereichen von ABU & ABU. Zuweisen der tiefsten Klasse (Anmerkung: im Gegensatz zu den Überflutungsflächen bleiben die ursprünglichen Flächen hier nicht bestehen, es wird somit auch kein spezieller "Überlappungslayer" generiert).
- e. Ergänzen der Überflutungsflächen für Bereiche ohne flächenhafte Daten.
- f. Vervollständigung der Geodatenbank gemäß Templates (Datenherkunft, Bearbeiter, APSFR-Zuordnung).

#### Die Abgrenzung der WT/FG ist in vielen Abflussuntersuchungen nicht mit den Überflutungsflächen identisch. Wie bereits erwähnt, wurde vom Umweltbundesamt keine Bearbeitung der Abgrenzungen der WT/FG und somit auch keine Bearbeitung der Inseln vorgenommen. Im Datensatz der WT sind noch alle Inseln, auch die <500 m², vorhanden. Bei den Fließgeschwindigkeiten – bei denen die Ausdehnung der Inseln zumeist noch stärker als bei den Wassertiefen von den ÜF abweicht – wurden die Inseln der ÜF mitgenommen und mit "keine flächenhaften Daten vorhanden" gekennzeichnet. Damit sind die Unterschiede in der Bearbeitung besser erkennbar. *! ACHTUNG !*

Erst wenn nach der Kontrolle und Bearbeitung der Länder der Daten die Überflutungsflächen bestätigt sind und damit auch feststeht, dass mit den vorhandenen ÜF die WT/FG geschnitten werden können oder aber gegebenenfalls eine Einigung über eine andere Vorgehensweise besteht, werden die WT/FG hinsichtlich ihrer Abgrenzung nachbearbeitet.

Wie auch bei den Überflutungsflächen setzen sich die Layer der WT und FG in der Geodatenbank maximal wie folgt zusammen:

#### Wassertiefen:

**Layer WT HQ30**: ABU WT30 + WLV WT30 + PM BWV WT30 + HORA WT30 (innerhalb APSFR)

**Layer WT HQ100**: ABU WT100 + WLV WT100 + PM BWV WT100 + HORA WT100 (innerhalb APSFR)

**Layer WT HQ300**: ABU WT300 + PM BWV WT300 + HORA WT200

Fließgeschwindigkeiten:

**Layer FG HQ30**: ABU FG30

**Layer FG HQ100**: ABU FG100

**Layer FG HQ300**: ABU FG300

Neben dem Fall, dass die Abgrenzungen der WT und FG nicht mit den Überflutungsflächen übereinstimmen, sind im Zuge der Bearbeitung noch weitere Problemfälle aufgetreten, die im Folgenden kurz geschildert werden.

## <span id="page-24-0"></span>**4.4.3 Problemfälle**

#### **4.4.3.1 Überlappungsbereiche von WT und FG innerhalb einer ÜF**

Während der Bearbeitung von Daten, die als DAT-Files übermittelt wurden, kam es nach der Konversion in flächenhafte Daten zu Überlappungsbereichen verschiedener Abschnitte. In den meisten Fällen wurden die Stützpunkte aus den DAT-Files übereinander gelegt und der Maximalwert für jeden Punkt berechnet und anschließend die Punkte in Flächen konvertiert. War diese Konversion schon vorher durchgeführt worden, wurden die überlappenden Flächen verschnitten und jeweils der Maximalwert als Wassertiefe/Fließgeschwindigkeit verwendet. Diese Bearbeitung wurde im Attribut ANM\_BUND dokumentiert.

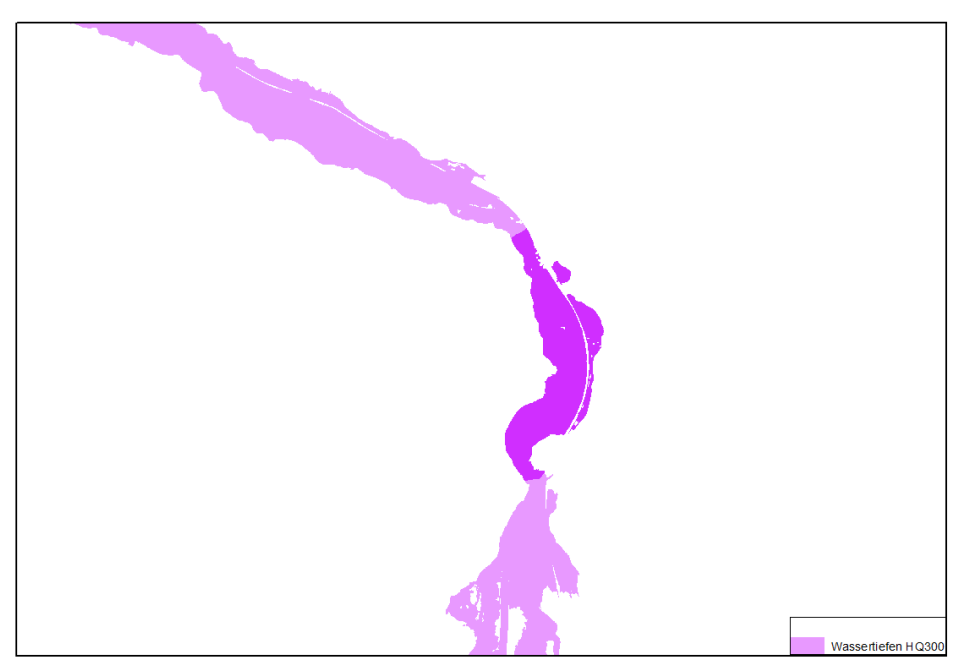

Länderbearbeitung: Die Arbeiten des Umweltbundesamtes sind im jeweiligen länderspezifischen Anhang dokumentiert und sollten von den Experten in den Ländern auf ihre Richtigkeit geprüft, sowie ggf. korrigiert werden.

#### **4.4.3.2 WT und FG sind nur für einen Teil der ÜF vorhanden**

In manchen Fällen, in denen die Daten als DAT-Files übermittelt wurden, war es nicht möglich, einzelne Abschnitte in flächenhafte Daten zu konvertieren, wodurch Lücken entstanden, welche zwar ÜF aufweisen, aber keine WT/FG. Diese wurden mit den ÜF aufgefüllt und mit dem Attribut "keine flächenhaften Daten vorhanden" versehen.

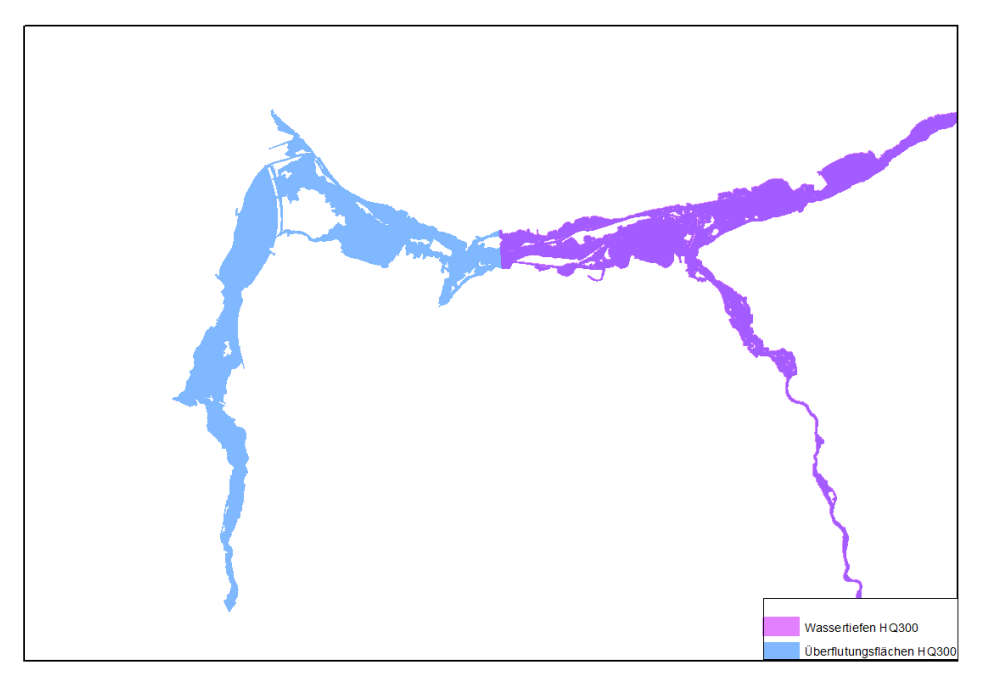

Länderbearbeitung: Die fehlenden Teilstücke in den WT/FG-Daten sollten im Zuge der Länderbearbeitung eingefügt werden.

#### **4.4.3.3 WT und FG aus sehr vielen kleinen Einzelflächen**

In einigen Bundesländern werden die Datensätze für die Wassertiefen und Fließgeschwindigkeiten sehr groß, da ursprünglich mit mehr als drei Klassengrenzen modelliert wurde. Dort, wo die Attributtabellen unterschiedlich ausgefüllt waren (insbesondere, wenn IDs nicht vollständig vergeben wurden), konnten die Klassen nicht zusammengeführt werden.

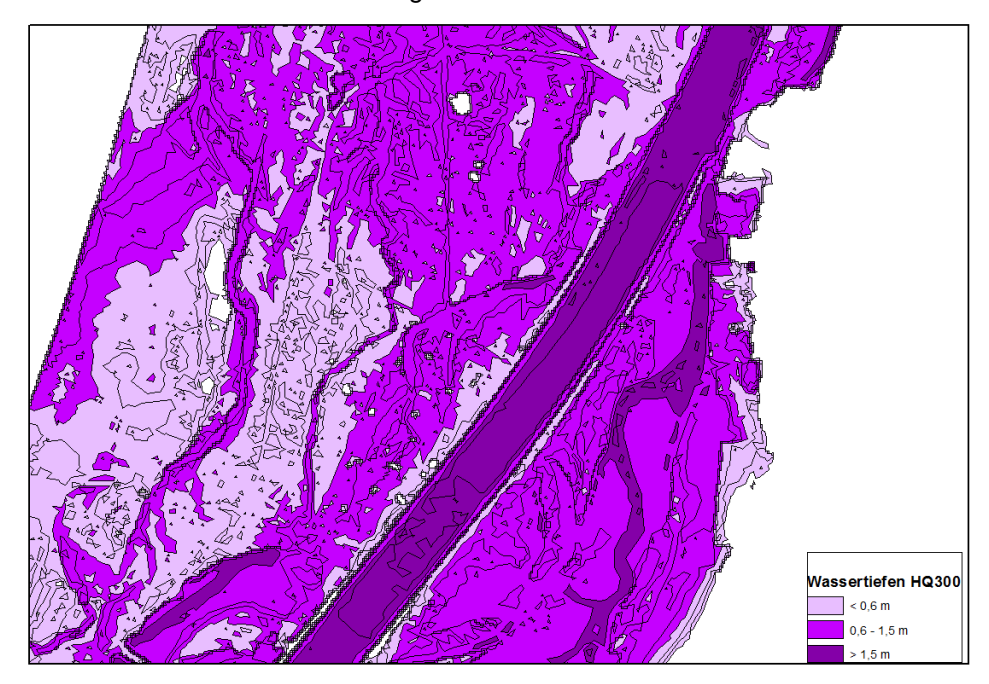

Länderbearbeitung: Um generell die Arbeit mit großen Datenbanken zu erleichtern, wird empfohlen die Klassen zusammenzufassen (Dissolve).

#### **4.4.3.4 WT (HORA) in größeren Seen nicht plausibel**

Die aus HORA stammenden Wassertiefen einiger großer Seen sind nicht plausibel. Falls es in dieser Region keine neuen ABUs geben sollte, sind diese Daten im Zuge der Länderbearbeitung nicht zu korrigieren, sie werden zu einem späteren Zeitpunkt vom Umweltbundesamt als Seen ausgewiesen. Dieser Punkt dient nur als Information für die Experten in den Ländern.

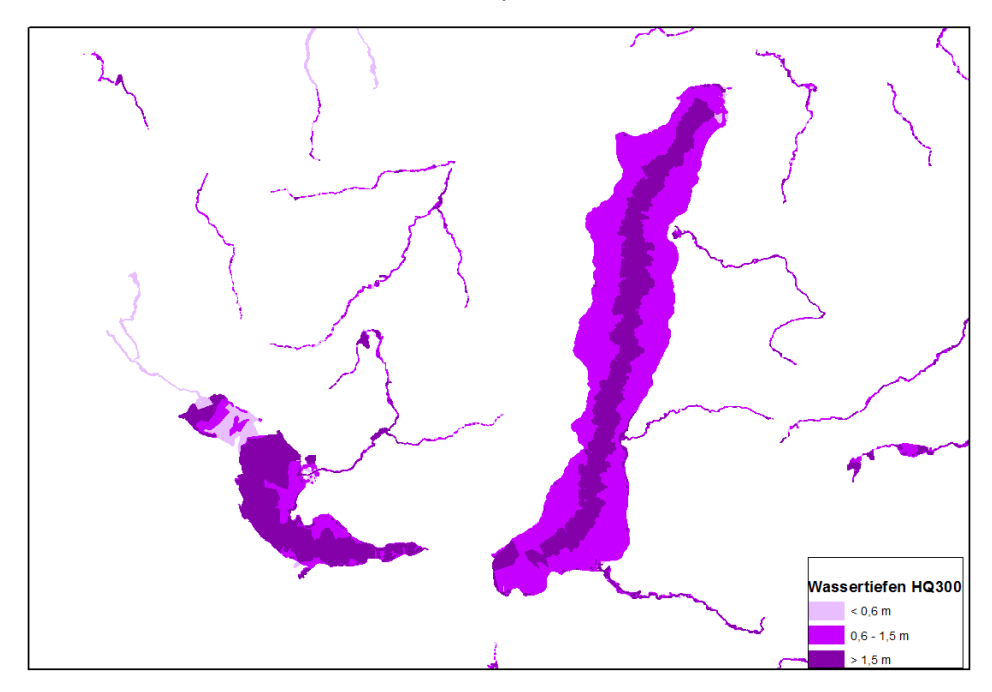

#### <span id="page-26-0"></span>**4.5 Stammdaten**

Der Stammdatensatz beinhaltet jene Attribute, die für alle Layer einer Untersuchung, aus der die Datengrundlagen stammen gleich sind. Diese werden über ein gemeinsames Attribut (Projekt-ID) mit den GIS-Daten verknüpft und sind für jede Untersuchung anzugeben.

#### <span id="page-26-1"></span>**4.5.1 Vorgaben zur Bearbeitung**

Ergänzend zu den GIS-Bearbeitungen zu den Gefahrenlayern wurde eine initiale Befüllung der Stammdaten gemäß Datenmodell vorgenommen, von der in der Länderbearbeitung ausgegangen werden kann. Der Datenumfang der anzugebenden Stammdaten wurde in Abstimmung mit den Ländern, insbesondere in Zusammenarbeit mit dem zuständigen Vertreter der WIS-Länderkooperation, festgelegt und vom Umweltbundesamt in einer Eingabemaske mit Exportfunktion in EXCEL umgesetzt. Diese Exporttabelle kann ebenso aus dem WIS erzeugt werden, es ist aber auch möglich direkt in der übermittelten Tabelle zu editieren.

#### <span id="page-27-0"></span>**4.5.2 Vorgehensweise**

Die Verlinkung zu den GIS-Daten erfolgt über die Projekt-ID, die jedoch in den Länderdaten nur selten vorhanden war (bzw. wurde in diesem Feld fälschlich die landesinterne Projektkennung übermittelt). Daher wurde im Zuge der GIS-Arbeiten auch eine bundesweit eindeutige Projekt-ID generiert, die sich aus der Landes-ID und einem dreistelligen Bundeslandkürzel zusammensetzt (z.B. "BGL-" für Burgenland).

Folgende Bearbeitungen wurden für den Bundesentwurf durchgeführt:

- a) Überführung des Inventars aus dem Jahr 2010 in die neue Tabellenstruktur,
- b) Integration der modellkonformen Stammdaten von Kärnten (Testdaten einzelner ABUs),
- c) Integration der teilweise modellkonformen Stammdaten von Niederösterreich,
- d) Integration der modellkonformen Stammdaten der WLV,
- e) Ergänzung von Attributen für die oben genannten Stammdaten, sofern dies aus den GIS-Daten ersichtlich war (z.B. Zuordnung zu APSFR, BGN-Gewässern),
- f) Ergänzen der Projekte aus den aktuellen Gefahrenlayern und Initialbefüllung, soweit diese automatisiert abgeleitet werden konnte,
- g) Kennzeichnung jener Projekte, für die GIS-Daten geliefert wurden und die im Bundesentwurf enthalten sind (GIS-Daten vorhanden Ja/Nein).

#### <span id="page-27-1"></span>**4.6 Risikolayer**

#### <span id="page-27-2"></span>**4.6.1 Vorgaben zur Bearbeitung**

In den Hochwasserrisikokarten werden folgende drei Layer aus den Hochwassergefahrenkarten verwendet:

- Überflutungsfläche für ein HQ 30 (UEFF\_HQ30),
- Überflutungsfläche für ein HQ 100 (UEFF\_HQ100),
- Überflutungsfläche für ein HQ 300 (UEFF\_HQ300).

Dazu werden die Umhüllenden der Überflutungsflächen der einzelnen Szenarien ohne Unterscheidung der Datenquellen (ABU, GZP, HORA, pragmatische Methode) in den Risikogebieten (APSFR) ausgeschnitten.

Für die Generierung der Risikokarten musste eine einheitliche Datenbasis geschaffen werden, die neben der flächenhaften Abgrenzung der APSFR ("Risikogebiete") auch Daten aus folgenden Bereichen umfasst:

- vorläufige Risikobewertung (Schutzgüter),
- zusätzliche Schutzgüter (Nutzung),

• spezielle Inhalte: Gewässerstrecken "hoher Feststoffgehalt oder murartige Ereignisse", "betroffene Einwohner innerhalb der Risikogebiete pro Gemeinde".

#### <span id="page-28-0"></span>**4.6.2 Vorgehensweise**

In der Risikodatenbank wurden zahlreiche Layer abgelegt, die bereits im Zuge der Vorläufigen Risikobewertung erfasst wurden. Es handelt sich dabei teilweise um reine Bundesdaten, die von den Ländern nicht mehr bearbeitet werden müssen (z.B. Altlasten, PRTR) oder Daten aus Fachdatenbanken des Bundes, die über andere Projekte im Umweltbundesamt gesammelt werden (z.B. Wasserschongebiete, Natura2000-Gebiete). Dazu kommen noch Daten aus dem öffentlichen Bereich, die ebenfalls direkt vom Umweltbundesamt eingearbeitet werden (z.B. Bahnnetz ÖBB, übergeordnetes Straßennetz ASFINAG).

Für die Darstellung der Nutzung wurde vom Umweltbundesamt ein Datensatz erzeugt, der eine Kombination aus zusammengefassten Corine Landcover-Klassen und den besiedelten Gebieten aus Navteq2007 darstellt. Dieser Datensatz kann von den Ländern verbessert wurden (z.B. durch Integration von landeseigenen Nutzungs- und/oder Widmungsdaten).

Einige Layer wurden mit den Risikogebieten verschnitten werden, da die außerhalb liegenden Flächen nicht dargestellt werden.

Für die betroffenen Einwohner war eine Spezialauswertung nötig, bei der das Bevölkerungsraster mit den Überflutungsflächen der Risikogebiete und den Gemeindegrenzen verschnitten wurde.

# <span id="page-29-0"></span>**5 INHALT DES BUNDESENTWURFES**

## <span id="page-29-1"></span>**5.1 Geodatenbanken**

#### <span id="page-29-2"></span>**5.1.1 Gefahrenkarten:**

Für jedes Bundesland wird eine FileGeodatabase mit den neun Gefahrenlayern übermittelt:

- Überflutungsflächen der drei Szenarien,
- Wassertiefen der drei Szenarien,
- Fließgeschwindigkeiten der drei Szenarien.

Zusätzlich enthält die FileGDB auch einen Layer mit den Überlappungsflächen bei den Überflutungsflächen der drei Szenarien.

Für die Kartendarstellung werden folgende Hintergrunddaten für jeweils ganz Österreich übermittelt:

- APSFR (Strecken, reduzierte Version des Ergebnisdatensatzes der vorläufigen Risikobewertung), Grundlage. BGN, V8,
- APSFR\_ENDPOINT: Endpunkte der APSFR-Strecken für Kartendarstellung,
- Fliessgewässer: reduzierte Version der Gewässersegmente aus dem Berichtsgewässernetz des Bundes, Version V9,
- Routen: Gewässerstrecken mit Flusskilometrierung aus BGN V9,
- Kilometersteine: Punkte auf den Routen aus BGN V9 im Abstand von 1 km,
- PolitischeGemeinde\_2008\_parzScharf: parzellenscharfe Gemeindegrenzen aus GDI-L des Lebensministeriums (Quelle der Originaldaten: BEV).

Zusätzlich wird noch pro Bundesland eine Geodatenbank mit den **HORA-Daten** zu Überflutungsflächen und Wassertiefen übermittelt.

#### <span id="page-29-3"></span>**5.1.2 Risikokarten**

Übergeben wird für jedes Bundesland eine FileGeodatabase mit sämtlichen für die Kartenerstellung nötigen Layern (bei Bundesdaten jeweils ganz Österreich, ansonsten länderspezifische Auszüge) sowie ausgewählten Hintergrundinformationen (ganz Österreich):

Länderdatensätze:

Schutzgüter:

- Altlasten, Deponien, Kläranlagen, PRTR-Anlagen, Seveso-Betriebe, Sonstige Punkte (Verschmutzungsquellen – dzt. leer),
- Badegewässer,
- Bahnhöfe und Bahnstrecke sowie Straßennetz, Flughäfen, Hafenanlagen,
- Krankenhäuser, Senioren- und Pflegeheime,
- Schulen und Kindergärten.

Risikogebiete / Schutzgüter (für jedes Szenario einzeln):

- Einwohner (betroffene Einwohner Gemeindedarstellung),
- Landnutzung,
- Wasserschongebiete,
- Nationalparks,
- Natura2000-Gebiete,
- UNESCO Weltkulturerbe.

Datensätze der WLV:

 Feststoffe (Strecken mit hohem Feststoffgehalt bzw. murartige Ereignisse).

Zusätzlich werden noch folgende Hintergrunddaten übergeben:

- Bev\_r125m\_auswahl: Bevölkerungsstatistisches Raster 125m,
- Corine2006\_navteq: Verschneidung Corine Landcover 2006 mit den besiedelten Gebieten aus Navteq 2007,
- PolitischeGemeinde\_2008\_ParzScharf: Gemeindegrenze (siehe oben),
- Gesamtdatensätze Landnutzung, Nationalparks, Natura2000-Gebiete, Wasserschongebiete, UNESCO,
- Risikogebiete (flächenhafte Abgrenzung der APSFR für die drei Szenarien),
- Auszug aus Berichtsgewässernetz des Bundes, V9: Routen, Seewasserkörper (Seen > 50 ha), Kilometersteine, Bundesland (Flächen).

#### <span id="page-30-0"></span>**5.2 Kartendarstellung**

Für die Generierung der Gefahren- und Risikokarten werden insgesamt 13 MXDs übermittelt. Sämtliche für die Erzeugung der Karten notwendige GIS-Daten sind in den oben genannten Geodatenbanken enthalten.

Einzig die Hintergrundkarte (ÖK50, ÖK500) kann aus lizenzrechtlichen Gründen nicht übermittelt werden.

Liste der MXDs:

Gefahrenkarten (10 MXDs):

 Überflutungsflächen (alle drei Szenarien in einer Karte) GK\_UEFF\_ALL.mxd

- Wassertiefen (pro Szenario jeweils eine Karte) GK\_WT\_HQ30.mxd, GK\_WT\_HQ100.mxd, GK\_WT\_HQ3000.mxd
- Fließgeschwindigkeiten (pro Szenario jeweils eine Karte) GK\_FG\_HQ30.mxd, GK\_FG\_HQ100.mxd, GK\_FG\_HQ3000.mxd

Risikokarten (3 MXDs)

 Risikokarte (pro 3 Szenario jeweils eine Karte) RK\_HQ30.mxd, RK\_HQ100.mxd, RK\_HQ300.mxd

Die MXDs weisen relative Pfade auf und können sofort in ArcGIS10 verwendet werden. Vom GIS-Bearbeiter muss nur die Datenquelle auf die jeweilige Geodatenbank geändert und die Verlinkung zur eigenen Hintergrundkarte (in Hauptkarte: OK50, in Nebenkarte ÖK500) gesetzt werden.

# <span id="page-31-0"></span>**5.3 Stammdaten**

Übergeben wird eine EXCEL-Datei mit den aktuellen Stammdaten im Format der Exportliste sowie einem Tabellenblatt für die Eingabe von Stammdaten inkl. Prüf- und Exportfunktionalität. Die Tabelle enthält auch alle im Jahr 2010 gesammelten Daten des alten Inventars.

## <span id="page-31-1"></span>**5.4 Begleitdokumente**

Ale Begleitdokumente zur Datenübermittlung stehen zur Verfügung:

- Metadaten: Beschreibung der übermittelten Geodaten,
- Technischer Leitfaden: Beschreibung der Arbeiten des Umweltbundesamt und Erläuterungen zur Länderbearbeitungsphase (= dieses Dokument),
- Dokumentation der Länderspezifika bezüglich Inputdaten, Aufbereitung der Daten und Abdeckungsgrad der APSFR (= Länderspezifische Anhänge)

# <span id="page-32-0"></span>**6 LÄNDERBEARBEITUNG**

In der sechsmonatigen Periode der Länderbearbeitung stehen den Ländern und der WLV die Daten zu den Gefahren- und Risikokarten zur Kontrolle, Korrektur und Ergänzung zur Verfügung.

Die überarbeiteten Daten sind wiederum als Geodatenbank an den Bund zu übermitteln. Korrekturen und Ergänzungen von Seiten der WLV sind mit den Ländern abzustimmen und in den jeweiligen Länderdatensatz einzuarbeiten, der von den Ländern als Ergebnis der Länderbearbeitung an das Umweltbundesamt übermittelt wird.

Eine objektweise Dokumentation der Änderungen in den GIS-Daten ist nicht erforderlich. Es wird jedoch ersucht eine Dokumentation der wichtigsten Änderungen (textliche Erläuterung) mitzuliefern, damit der Handlungsbedarf für die nachfolgende Bearbeitung durch das Umweltbundesamt erkennbar ist.

Eine besondere Bedeutung für das Nachvollziehen der Änderungen kommt den Stammdatenblättern zu. Alle in den Gefahrenkarten abgebildeten Projekte müssen vollständig und zumindest in allen Pflichtfeldern befüllt übermittelt werden.

## <span id="page-32-1"></span>**6.1 Überflutungsflächen**

Folgende Prüf- und Bearbeitungsschritte sind erforderlich:

- 1. Prüfen der Anschlussbereiche HORA und ABU; gegebenenfalls Korrektur.
	- Vom Umweltbundesamt wurden die Anschlussbereiche eher großzügig gestaltet, d.h. im Zweifelsfall wurden größere HORA Flächen im Datensatz belassen.
- 2. Prüfen der Überlappungsbereiche von ABU und ABU sowie ABU und WLV ÜF aus der pragmatischen Methode WLV; gegebenenfalls Korrektur, im WLV Bereich nach Absprache mit der WLV.
- 3. Prüfen der Ergebnisse der pragmatischen Methode BWV; gegebenenfalls Korrektur.
	- Erstellen von HQ300 Flächen aus ABU HQ100 + HORA oder HORA200.
	- Erstellen der ÜF30 Flächen aus ABU WT100 der Größenklasse > 0,6.
- 4. Prüfung der Bearbeitung von Inseln; gegebenenfalls Korrektur.
- 5. Ergänzen von Daten zu bestehenden Abflussuntersuchungen.
	- > Beispiel: fehlende Flussschläuche.
- 6. Einfügen neuer Abflussuntersuchungen (alte Abflussuntersuchung ersetzen, HORA ersetzen oder Daten einfügen, wo weder HORA noch ABU oder GZP vorhanden).
	- Die zu ersetzenden Daten aus den Datensäten entfernen (je Szenario getrennt arbeiten).
- > Anschlüsse zu HORA.
	- o Innerhalb APSFR bei vorhandener Lücke jeweils mit HORA 30/100 oder 200 auffüllen.
	- o Außerhalb APSFR: bei HQ300 den Anschluss zu HORA200 bearbeiten.
- Überlappungen mit bestehender ABU .
	- o Überlappungen bestehen lassen, wenn gleichwertige Untersuchung; ggf. entsprechende Attributierung vornehmen (z.B. eigene Projekt-IDs für zusammengeführte/überarbeitete Überlappungsbereiche von ABUs).
	- o Ersetzen der Daten bei nicht gleichwertiger Untersuchung.
- Überlappung mit Daten aus pragmatischer Methode WLV.
	- o Überlappungen bestehen lassen, ggf. entsprechende Attributierung (z.B. Anmerkung über Abstimmung).
- Bearbeitung der Inseln.

Details zur Bearbeitung siehe Kapitel [4](#page-8-0) und länderspezifische Anhänge.

Auf folgende Bereiche ist besonderes Augenmerk zu legen:

- 1. Einmündende Gewässer in eine ABU, besonders dann, wenn Nebengewässer vorhanden sind und die ÜF im Mündungsbereich groß sind (bei großen Gewässern, im Flachlandbereich);
- 2. Überlappungsbereiche mit benachbartem Bundesland.

#### <span id="page-33-0"></span>**6.2 Wassertiefen & Fließgeschwindigkeiten**

Folgende Prüf- und Bearbeitungsschritte sind erforderlich:

- 1. Bestätigung der ÜF erforderlich und Bestätigung, ob in den Gebieten, in denen ÜF mit WT/FG nicht zusammenpassen, die WT/FG an die ÜF angepasst werden soll. Dies gilt auch für die Inseln.
- 2. Korrektheit der Zusammenfassung der ursprünglichen Klassen zu den drei Berichtsklassen.

# <span id="page-33-1"></span>**6.3 APSFR Abgrenzung**

Folgende Prüf- und Bearbeitungsschritte sind erforderlich:

1. Überprüfung der Abgrenzung der APSFR für die Szenarien HQ30/100 und 300, die vom Umweltbundesamt vorgenommen wurde.

- 2. Sofern Überflutungsflächen korrigiert wurden Korrektur der zugehörigen APSFR Grenze durch zusätzliche Teilungen in den Überflutungsflächen und Vergabe der APSFR-ID.
- 3. Sofern neue Überflutungsflächen in den Datensatz eingebracht wurden – Korrektur oder ganz neue Abgrenzung der betroffenen APSFR.

Auf folgende Bereiche ist besonderes Augenmerk zu legen:

- 1. APSFR Abgrenzung bei großflächigen ABUs, die mehrere Gewässer umfasst, wobei ev. nur eines der Gewässer in der ABU als APSFR ausgewiesen ist (Haupt- und Nebengewässer, parallel laufende Gewässer, einmündende Gewässer).
- 2. Beginn und Ende der APSFR: die APSFR wurden auf Basis der linienhaften Ausweisung vorgenommen; wenn es in der Fläche sinnvoller ist von dem Endpunkt der Linie abzuweichen (Verkleinerung oder Vergrößerung – z.B. bis zur nächsten Straßenquerung des Flusses; Siedlung vollständig miteinbeziehen etc.) kann das APSFR in der Längsausdehnung vergrößert oder verkleinert werden. Jedenfalls soll aber diese Veränderung nicht mehr als 250 m betragen (Hälfte eines Teilabschnittes), da ansonsten eine Veränderung zum gemeldeten Stand der vorläufigen Risikobewertung gegeben wäre.
- 3. In den Bookmarks sind weitere Beispiele für Korrekturen enthalten, es wurden allerdings nicht alle Fälle markiert. Alle restlichen Daten sollten jedenfalls auch auf diese Fälle geprüft werden.
- 4. Grenzbereich zu anderen Bundesländern bzw. bei Risikogebieten mitmehrfacher Zuständigkeit (BWV/WLV); zu liefern ist ein bereits abgestimmter Datensatz pro Bundesland.

#### <span id="page-34-0"></span>**6.4 Risikolayer**

Sämtliche für die Länderbearbeitung vorgesehene Layer (erkennbar an Eintrag im Feld "BEARB BL" >= 1) können überarbeitet werden. Ein Verschneiden mit evt. aktualisierten Risikogebieten ist nicht erforderlich, diese Arbeiten werden zentral im Umweltbundesamt durchgeführt. Besteht der Bedarf etwaige Änderungen bei den Überflutungsflächen gleich in den Schutzgütern der Risikodatenbank abzubilden, wird auf Anfrage ein Python-Skript für die Erstellung der Risikolayer übermittelt.

#### <span id="page-34-1"></span>**6.5 Stammdaten**

Für alle in den Gefahrenkarten enthaltenen Daten müssen Stammdaten übermittelt werden, wobei die Pflichtfelder jedenfalls auszufüllen sind. Für die Stammdaten jener ABUs, die nicht für die Gefahrenkarten verwendet werden, ist die Befüllung nicht verpflichtend.

Werden neue ABUs in die Geodatenbank eingearbeitet, muss eine gültige Projekt-ID angelegt werden, die sich auch in den Stammdaten wiederfindet. Die Eingabe der Stammdaten kann in der EXCEL-Maske erfolgen, hier wird auch direkt eine Validierung der Daten durchgeführt. Alternativ dazu kann auch direkt in der Exportliste editiert werden (bzw. die Exportliste aus dem WIS heraus erzeugt werden).

#### <span id="page-35-0"></span>**6.6 Besonderheiten der Bearbeitung**

Besonderes Augenmerk ist bei den Bearbeitungen zu legen auf:

- Multipart Polygone: Um das Handling besonders großer Datenmengen zu erleichtern, wurden die Datensätze (wo möglich) über ein Dissolve zusammengefasst. Dies bedeutet, dass die Polygone nicht mehr einzeln selektierbar sind. Um ein versehentliches Löschen zu vermeiden, ist ein "Multipart to Singlepart" durchzuführen.
- Arbeitsabfolge: Die Reihenfolge der Arbeiten wurde wie im Bericht beschrieben abgearbeitet. Es hat sich als sinnvoll erwiesen, mit den Überflutungsflächen HQ 300 anzufangen, da jede Änderung dieser Fläche die größten Auswirkungen auf die anderen Prozesse hat.
- Einfügen von neuen ABUs: Dabei ist zu beachten, dass beim Ausschneiden Reste von HORA oder alten ABUs an den Außengrenzen übrigbleiben. Diese sollten gelöscht werden.
- Je nach Szenario hat ein Austausch von Datensätzen zur Folge, dass diese Änderungen sich auch in anderen Szenarios auswirken. Z.B. wenn eine UEFF HQ100 dazukommt, kann es sein, dass die Pragmatische Methode BWV in der UEFF HQ300 zur Anwendung gelangt und angepasst werden muss.
- Die Änderungen innerhalb der Risikogebiete wirken sich auf alle neuen Layer aus, da dort die Zuweisung der APSFR-ID über die Risikogebiete erfolgt. Diese Änderungen sollten genau dokumentiert werden.

# <span id="page-36-0"></span>**7 DATENBEREITSTELLUNG**

# <span id="page-36-1"></span>**7.1 Technische Spezifikationen**

#### <span id="page-36-2"></span>**7.1.1 Datenaustausch**

Der Datenaustausch erfolgt über den FTP-Server des Umweltbundesamtes, auf dem für jedes Bundesland ein Eingangs- und Ausgangsordner angelegt wird. Der entsprechende Link samt Zugangsdaten wird in WISA bekanntgegeben.

## <span id="page-36-3"></span>**7.1.2 Software**

Für den Download der Daten sind keine speziellen Programme nötig. Der FTP-Server kann entweder über den Windows-Explorer oder frei verfügbare Programme wie etwa FileZilla FTP Client angesteuert werden.

## <span id="page-36-4"></span>**7.1.3 Datenformat**

Die GIS-Daten werden als ESRI FileGeodatabase (ArcGIS 10) zur Verfügung gestellt. Die Rückmeldung der überarbeiteten GIS-Daten muss in ESRI-Formaten erfolgen (FileGDB). Eine Übernahme von Länderdaten als Coverage oder Shapefile ist nicht möglich, eine Konvertierung der FileGDB in Version 9.3 ist nicht vorgesehen.

Es wird ersucht, auf die Beibehaltung der Spaltenbezeichnungen zu achten und die Templates nicht zu verändern. Zusätzliche Felder sind grundsätzlich möglich, werden jedoch nicht in den Bundesdatenbestand übernommen und auch nicht in der Bearbeitung berücksichtigt (für Anmerkungen ist ein eigenes Feld vorgesehen).

# <span id="page-36-5"></span>**7.1.4 Räumliches Bezugssystem**

Die GIS-Daten werden im Lambertsystem (Bezugsmeridian M31) geführt, dieses sollte beibehalten werden. Bei Übergabe in Bundesmeldenetz bzw. Gauß-Krüger sind die entsprechenden Projektionsangaben mitzuliefern.

Projection: Lambert\_Conformal\_Conic Parameters: False\_Easting: 400000 False\_Northing: 400000 Central\_Meridian: 13.333333 Standard Parallel 1: 46 Standard Parallel 2: 49 Scale\_Factor: 1. Latitude Of Origin: 47.5 Linear Unit: Meter

Geographic Coordinate System: Name: GCS\_MGI Datum: D\_MGI Spheroid: Bessel\_1841 (Semimajor Axis: 6377397.155; Inverse Flattening: 299.1528128).

# <span id="page-38-0"></span>**8 ANSPRECHPERSONEN**

Bei inhaltlichen Fragen wenden Sie sich bitte an:

DI Drago Pleschko,

BMLFUW, Sektion VII - Wasser, Abteilung VII/5 – Schutzwasserwirtschaft Marxergasse 2, 1030 Wien, ++43-1-71100-7135,

**[drago.pleschko@bmlfuw.gv.at.](mailto:drago.pleschko@bmlfuw.gv.at)**

Dr. Clemens Neuhold

BMLFUW, Sektion VII - Wasser, Abteilung VII/5 – Schutzwasserwirtschaft Marxergasse 2, 1030 Wien, ++43-1-71100-7159

**[clemens.neuhold@bmlfuw.gv.at](mailto:clemens.neuhold@bmlfuw.gv.at)**

Bei technischen Fragen zur Tabelle der signifikanten vergangenen Hochwässer und zu den GIS-Daten können Sie sich auch direkt an das GIS-Team im Umweltbundesamt wenden:

Umweltbundesamt GmbH Spittelauer Lände 5 1090 Wien Tel. 01/31304-0 Fax 01/31304-3555

Bei technischen Fragen zu den GIS-Daten

Mag. Günter Eisenkölb, **[guenter.eisenkoelb@umweltbundesamt.at](mailto:guenter.eisenkoelb@umweltbundesamt.at)**, DW 5967

DI Thomas Rosmann, **[thomas.rosmann@umweltbundesamt.at,](mailto:thomas.rosmann@umweltbundesamt.at)** DW 3591

Vertretung: Mag. Gabriela Vincze, **[gabriele.vincze@umweltbundesamt.at,](mailto:gabriele.vincze@umweltbundesamt.at)** DW 3160

# <span id="page-39-0"></span>**9 GLOSSAR**

## <span id="page-39-1"></span>**9.1 Begriffsbestimmungen**

**APSFR:** "areas of potential significant flood risk" = Gebiete, bei denen die Mitgliedsstaaten davon ausgehen, dass ein potenzielles signifikantes Hochwasserrisiko besteht oder für wahrscheinlich gehalten werden kann (Art.5 HWRL); für diese sind Hochwassergefahren- und Hochwasserrisikokarten sowie Hochwasserrisikomanagementpläne zu erstellen.

**Route:** Zusammenführung der ursprünglichen Gewässersegmente entsprechend HZB Flächenkode von der Quelle bis zur Mündung ("einzugsgebietspezifisch"), besteht aus 1 bis n Gewässersegmenten. Mit den Routen sind die "Measures" (Flusskilometer) abgespeichert. Über die Angabe der eindeutigen RoutenID und einer Entfernungsangabe können Punkte, bei zwei Entfernungsangaben Linien eindeutig am Gewässer verortet werden.

**Teilabschnitt:** Erhebungseinheit für die Strukturgüte bei der WRRL, Länge durchschnittlich 500m (bei Verzweigungen, Übergabepunkten Ausland, Quelle, Seen auch kürzer; bei Kalibrierungen teilweise auch länger). Ein Teilabschnitt wird auf die Routen bezogen (von bis km), die innerhalb Österreichs lückenlos abgedeckt werden. Die Bewertung im Rahmen der HWRL erfolgt nur für Teilabschnitte auf Hauptgewässern bzw. Nebengewässern mit einmündenden Hauptgewässern.

**Seewasserkörper:** Seen >0,5 km<sup>2</sup> ohne Inseln, im Datenmodell abgebildet als Multipart-Polygone.

**Bundesland:** Verwaltungseinheit Bundesland, auf europäischer Ebene auch als NUTS II-Gebiet bezeichnet.

**Basiseinzugsgebiet:** Kleinste Einheit der verfügbaren Einzugsgebiete.

**Routen-Einzugsgebiet**: Aggregiertes Einzugsgebiet von Hauptsträngen von Quelle bis Mündung, Zusammenfassung von 1 bis n Basiseinzugsgebieten, die einzelnen Routeneinzugsgebiete eines Gewässersystems überdecken sich (das unterste EZG enthält auch alle EZGs der oberhalb liegenden Gewässer).

**Routen-Teileinzugsgebiet:** Aggregation der Routeneinzugsgebiete, wobei jede Fläche eindeutig einem Gewässer zugeordnet wird. Routen-Teileinzugsgebiete werden bei der GIS-Methode 1 ("Betroffene pro km") dazu benutzt, um die Bevölkerung innerhalb von Überflutungsflächen eindeutig einem Gewässer (d.h. einer Route) zuzuordnen.

#### <span id="page-39-2"></span>**9.2 Abkürzungen**

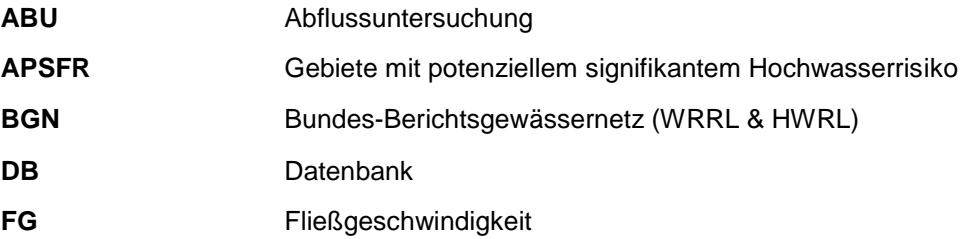

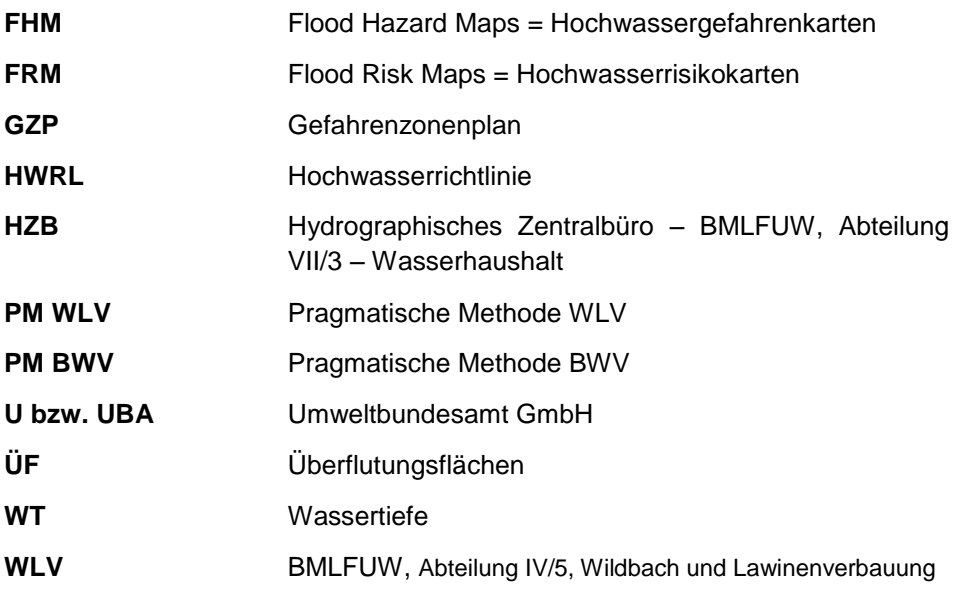